# *AIPS Memo No. 102:*

# *The FITS Interferometry Data Interchange Format*

**Chris Flatters**

**National Radio Astronomy Observatory**

Public Review Draft No. 2 (December 3 1998)

Copyright (C) 1998 Associated Universities, Inc. Washington DC USA

Revision history:

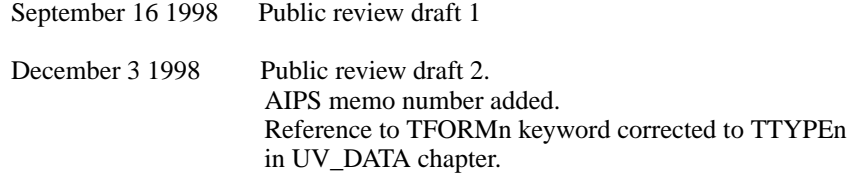

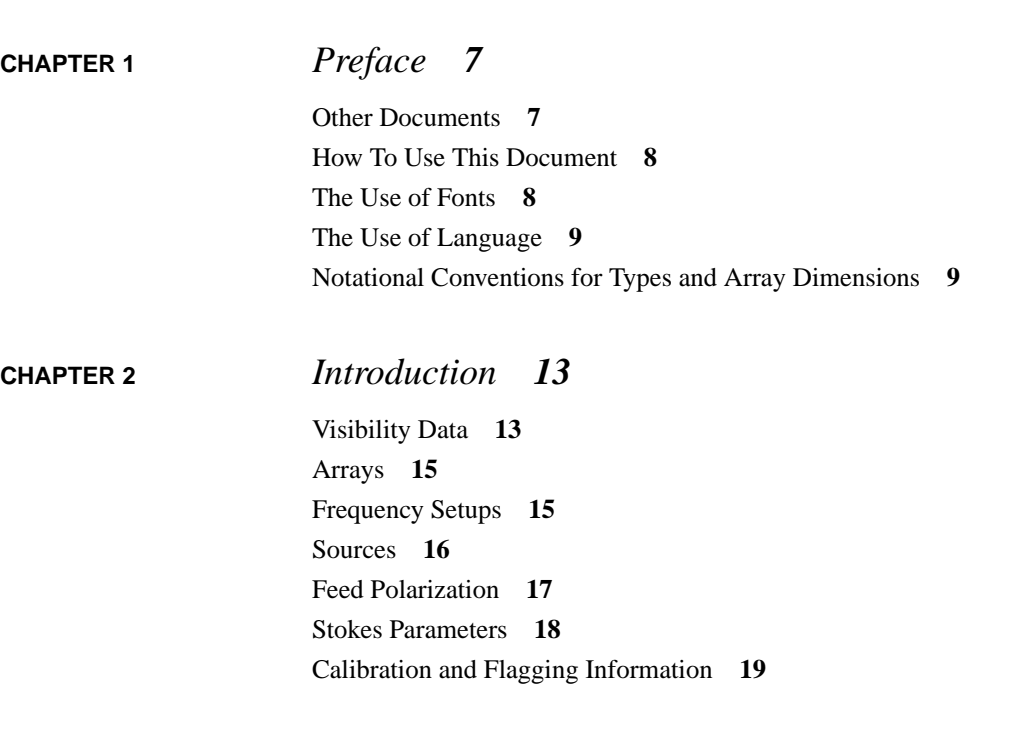

**The FITS Interferometry Data Interchange Format iii**

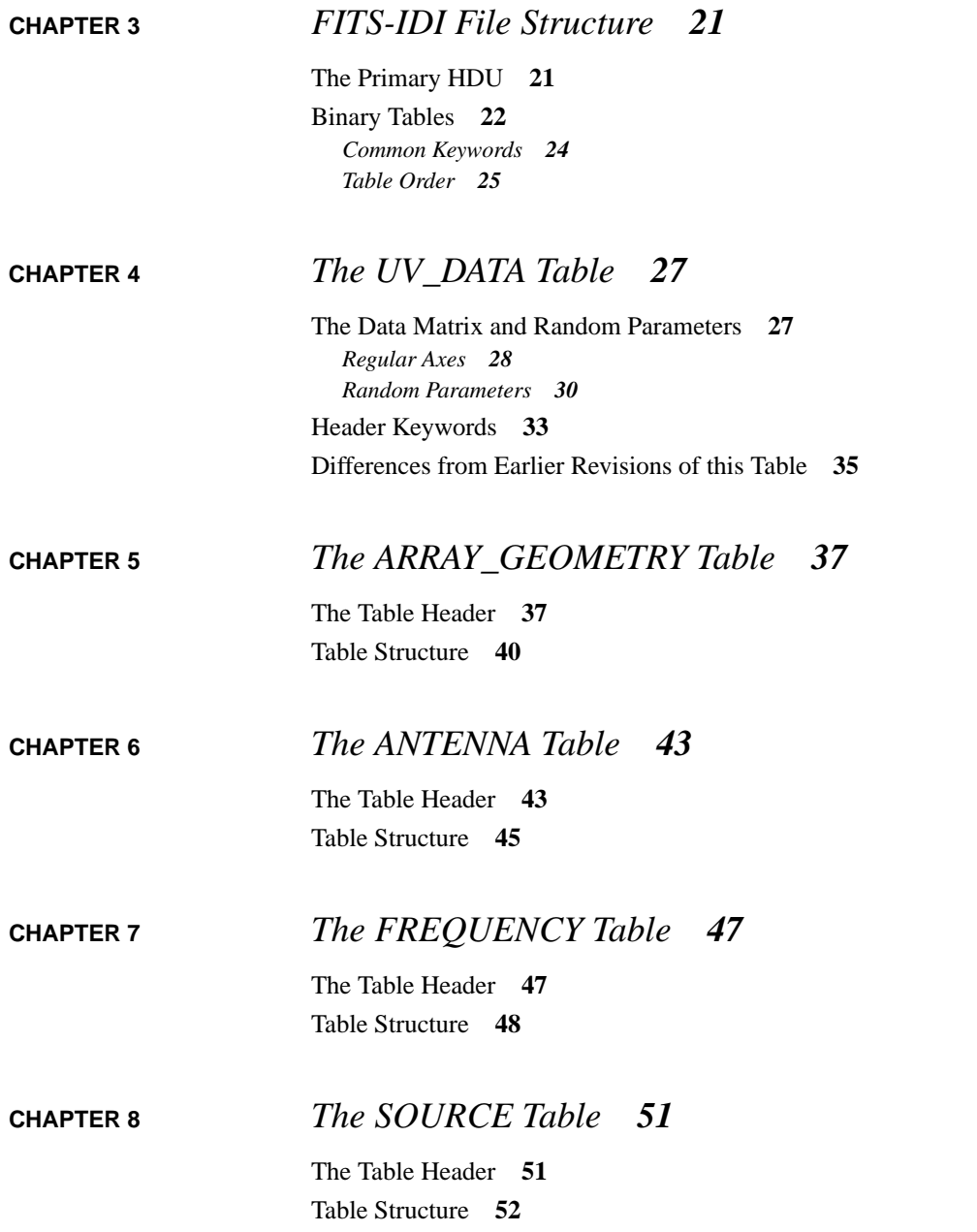

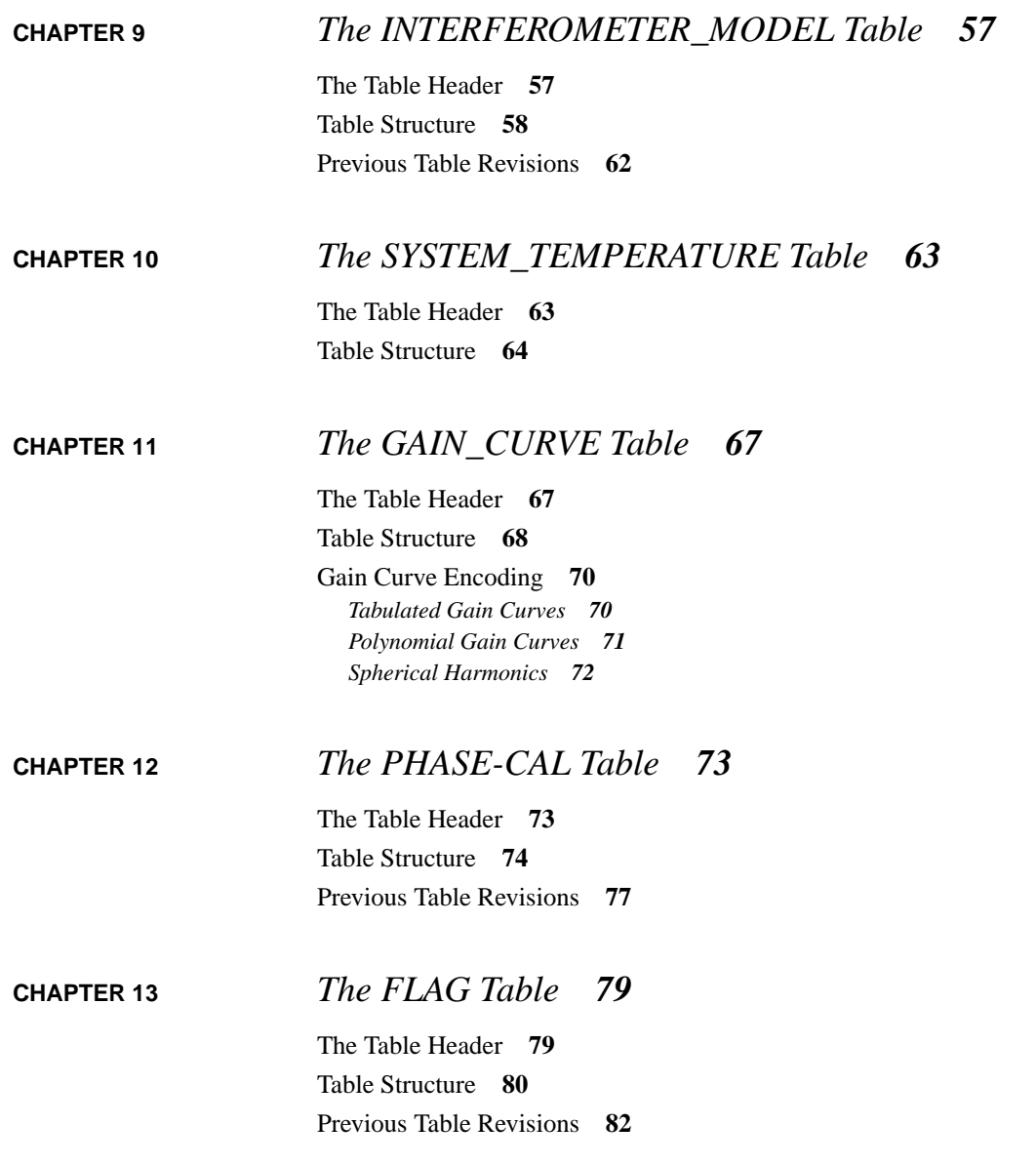

**CHAPTER 1** *Preface*

The FITS Interferometry Data Interchange (FITS-IDI) format is a variant of FITS that may be used to archive raw radio interferometry data and to transport it between institutions. It may be used to store both interferometry data and calibration data that is associated with it.

This document is a guide to the FITS-IDI format for those who wish to create FITS-IDI files. It describes the FITS-IDI format as read by the FITLD program in the 15OCT98 release of *AIPS*.

### *Other Documents*

The original proposal for the FITS-IDI format was *VLBA Correlator Memo No. 108: FITS Format for Interferometry Data Interchange* by P.J. Diamond, J. Benson, W.D. Cotton, D.C. Wells, J. Romney and G. Hunt (June 1997). *Memo No. 108* describes a format that differs from that actually adopted by the VLBA in a number of ways and should not be taken as an authoritative guide to the FITS-IDI format. The present document is intended to replace *Memo No. 108* as the definition of the FITS-IDI format. Support for several features that were proposed in *Memo No. 108* is not available in the current FITS-IDI format. These features may be added in future revisions.

**Preface**

The current definition of FITS is *NOST 100-1.2: Definition of the Flexible Image Transport System (FITS)* from the NASA Office of Standards and Technology. FITS-IDI files must conform to this standard<sup>1</sup>.

The theory of radio interferometry is described in *Interferometry and Aperture Synthesis in Radio Astronomy* by A. Richard Thompson, James M. Moran, and George W. Swenson, Jr. (Wiley Interscience, 1986). The definitions of interferometric quantities that are used in this text correspond to those assumed in the present document except where explicitly noted.

### *How To Use This Document*

You should begin by reading the preface and the introduction. The preface introduces the notation used in this document while the introduction provides an overview of the contents of a FITS-IDI file and introduces the terminology and conventions used to describe this data. The remaining chapters contain reference material and may be read in any order.

In the interests of keeping this document to a reasonable length, the reference chapters do not make any specific mention of any elements that can be inferred to be present from the requirements that FITS-IDI files be valid FITS files as defined by NOST 100-1.2 unless they have some additional meaning in the context of a FITS-IDI file (e.g. NAXIS values in tables). Although they are omitted from this document these elements should be taken to be mandatory in FITS-IDI files.

## *The Use of Fonts*

Character strings that should appear in FITS-IDI files exactly as they are written will be presented in a typewriter-like font. This font will also be used for the names of computer programs. Character string values for FITS header keywords and for fields in FITS tables will also be written in a typewriter font but will be marked with single quotation marks, as in 'a character string'; the quotation marks do not form a part of the string.

<sup>1.</sup> At this time NOST 100-1.2 is still a draft standard.

Some keywords used in FITS files consist of a fixed portion followed by an integer suffix that may be different in different context. These will be indicated like NAX-IS*n*, where the *n* denotes the integer suffix.

Parameters that may have different values under different circumstances are denoted using *this font*.

## *The Use of Language*

The use of the word "shall" in this document should be interpreted as indicating a requirement on FITS-IDI file. The use of the words "shall not" should be interpreted as indicating a prohibition.

## *Notational Conventions for Types and Array Dimensions*

Each keyword in a FITS header is associated with a value that has a specific type. In this document, these types are denoted by the letters shown in Table 1.

#### **TABLE 1. Type Codes for Keyword Values**

number

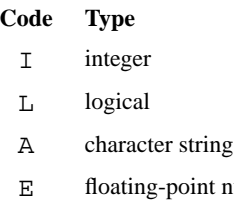

D date

A date is a character string in 1 of 2 specific formats. The first format is '*DD*/*MM*/ *YY*', where *DD* is a 2-digit day number, *MM* is a 2-digit month number and *YY* is the last 2 digits of the year number. This form may be used for dates in the twentieth century. The alternative format is '*YYYY*-*MM*-*DD*' where *YYYY* is a 4-digit year number, *MM* is a 2-digit month number and *DD* is a 2-digit day number. This form may be used for any date.

**Preface**

Although the FITS standard allows times to be appended to the second form of a date string, times should not be appended to date strings in FITS-IDI files.

Each column in a FITS binary table has a type which denotes the kinds of values that may appear in that column. Each column hold a 1-dimensional array of some base type with a fixed number of elements. The base type of an array is denoted by a single-character code in this document. These codes correspond to those used for the TFORM*n* values in the table header and are listed in Table 2.

#### **TABLE 2. Basic Types for Fields in Binary Tables**

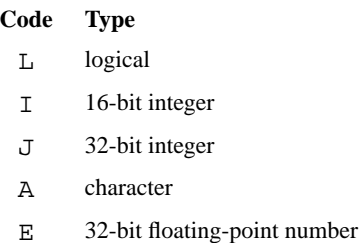

D 64-bit floating-point number

In the simplest case the number of elements in the array is given as a repeat count preceding the code for the basic type (e.g. 4J for an array of four 32-bit integers). Some fields are, however, considered to be multidimensional arrays in FITS-IDI tables despite being declared as 1-dimensional arrays in the FITS header. In these cases the array dimensions will appear in parentheses following the basic type (e.g. E(4, 32) for a 2-dimensional array of 32-bit floating-point numbers with 4 rows and 32 columns). In the table header the repeat count should be the product of all the dimensions and the data in the array should be laid out so the index of the first dimension varies the fasted, followed by the second dimension and so on. The FITS-IDI format does not use the proposed multidimensional array convention described in Appendix B.2 of *NOST 100-1.2* and programs that read FITS-IDI files should not rely on the presence of TDIM*nn* keywords.

This document occasionally uses parenthesized dimensions for 1-dimensional arrays instead of a repeat-count prefix.

Character strings are a special case in that a 1-dimension array of characters should be taken to be a single string rather than an array of separate characters. Repeatcount prefixes will always be used to describe columns that contain character strings.

A number of arrays have dimensions that depend on the parameters of the data set or of the table to which they belong. The notations used for these parameters are listed in Table 3.

| <b>Notation</b>   | <b>Parameter</b>                                                                          |
|-------------------|-------------------------------------------------------------------------------------------|
| $n_{stokes}$      | The number of Stokes parameters in the data set                                           |
| $n_{band}$        | The number of bands in the data set                                                       |
| $n_{chan}$        | The number of channels in the data set                                                    |
| $n_{\text{none}}$ | The maximum number of pulse-cal tones in a PHASE - CAL table                              |
| $n_{orb}$         | The number of orbital parameters in an ANTENNA GEOMETRY<br>table                          |
| $n_{poly}$        | The number of terms in a delay polynomial in an<br>INTERFEROMETER MODEL table             |
| $n_{tab}$         | The maximum number of tabulated values or terms for a gain curve<br>in a GAIN CURVE table |

**TABLE 3. Data Set Parameters**

**Preface**

## **CHAPTER 2** *Introduction*

A FITS-IDI file contains raw visibility data and the information that is required in order to be able to interpret that data. It may also contain information that may be used to calibrate the raw data. Astronomical institutions mays use the FITS-IDI format to exchange data with other institutions or to archive data.

The information contained in a FITS-IDI file is carried in a set of FITS binary tables. This makes the FITS-IDI format more resilient to media errors than the random group FITS format that is commonly used to transport radio interferometry data: the effects of a single media error are confined to the table in which it occurs in the FITS-IDI file while a single media error may render an entire random groups file unusable. Programs that write FITS-IDI files may break the data into many small tables to minimize the risk to the data.

## *Visibility Data*

The main content of a FITS-IDI file is visibility data. This is stored in one or more UV\_DATA tables.

Measurements of the visibility function depend on several parameters including the antennas from which the signals are correlated, the polarizations of the feeds that

were used at each antenna, the coordinates of the interferometer baseline, the sky frequency to which the measurement corresponds, and the polarizations measured at each antenna.

Some of these parameters can be mapped onto a regular grid. These parameters are termed *regular parameters*. Visibility measurements are arranged in a multidimensional *data matrix* in which each axis corresponds to a regular parameter. Grid cells are numbered along each axis starting with 1. The general form of the mapping between cells in the data matrix and the regular parameters is established for each axis by specifying a *reference value* for the parameter  $c_{val}$ , the grid coordinate or

*reference pixel* coordinate to which this value applies  $p_{ref}$  (not necessarily an integer), and the increment in the parameter value between grid cells  $\Delta c$ . The parameter value corresponding to a cell at location *i* on the axis in question is then given by Equation 1.

$$
c = c_{val} + (i - p_{ref}) \cdot \Delta c
$$
 (Eq 1)

Frequency coordinates are a special case and will be dealt with in another section. See "Frequency Setups" on page 15.

Those parameters that are not mapped to axes of the data matrix are termed *random parameters*. Visibility data in a FITS-IDI file is stored as a set of data matrices, each of which is labelled by a set of random parameter values. Every data matrix has the same dimensions and is labelled using the same list of random parameters.

Each visibility measurement is recorded as a complex number and is assigned a real weight. There a two possible weighting conventions.

- **1.** The weight may be a number between 0.0 and 1.0 and represents the fraction of the integration time for which valid data was accumulated. In this case it is assumed that the visibility data in the FITS-IDI file should be normalized by dividing by the weight wherever the weight is not zero.
- **2.** The weight may be a data validity flag which either has the value 0.0 if the measurement is not valid or the value 1.0 if the measurement is valid.

Note that the second case can be regarded as a special case of the first in which data is either accumulated for the whole integration period or not at all.

A visibility measurement is assumed to be formed from the product of the output from the first antenna of a baseline pair and the complex conjugate of the output

**Arrays**

from the second antenna of the pair while baseline coordinates are assumed to be the coordinates of the first antenna of the pair with respect to the second antenna of the pair. Both conventions are consistent with those used in Interferometry and Aperture Synthesis in Radio Astronomy and in the NRAO Summer School lectures on synthesis imaging. However, the phase convention is the opposite of that used in the random groups FITS files written by the *AIPS* program FITTP, although the baseline convention is the same.

#### *Arrays*

The antennas used for the observations in a FITS-IDI file are grouped into *arrays*. There must be at least one array in the file and each array is assigned a number. The array numbers must be contiguous as must start with one.

A single antenna may belong to more than one array but can not be observing as part of more than one array at any given time. Interferometers may only be formed between antennas that are observing as members of the same array.

Each array has a corresponding ARRAY\_GEOMETRY table in the FITS-IDI file. This table contains information about the time system used by the array and the coordinates of the antennas that form the array. It also specifies an *array reference frequency*. Frequencies for observations taken using this array are given relative to this frequency.

## *Frequency Setups*

In general, a correlator produces visibility measurements at a fixed number of evenly spaced frequency channels. Each such grouping of frequencies is termed a *band*. A single interferometer can produce data for several bands. The FITS-IDI format assumes that each interferometer used in the observations produces the same number of bands and labels them by number from 1 to  $n_{band}$  so that the band number may be mapped onto one axis of the data matrix. Each band is assumed to have an identical number of channels and the channels are mapped to another axis of the data matrix.

**Introduction**

Each band is characterized by a frequency offset, a channel bandwidth and a sideband. The frequency at the center of channel *c* in band *b* is given by Equation 2 for an upper sideband and Equation 3 for a lower sideband where  $v_a$  is the array reference frequency,  $v_s(b)$  is a source-specific frequency offset for band *b*,  $v_{off}(b)$  is the frequency offset of the band,  $p_{ref}$  is the reference pixel for the frequency axis, and  $\Delta v(b)$  is the channel spacing for the band. Note that  $\Delta v(b)$  is always positive.

$$
\mathbf{v}(c, b) = \mathbf{v}_a + \mathbf{v}_s(b) + \mathbf{v}_{off}(b) + (c - p_{ref}) \cdot \Delta \mathbf{v}(b)
$$
 (Eq. 2)

$$
v(c, b) = v_a + v_s(b) + v_{off}(b) + (c - (1 + n_{chan} - p_{ref})) \cdot \Delta v(b)
$$
 (EQ 3)

The characteristic settings for a band may be changed during the course of the observations. At complete set of frequency offsets, channel bandwidths and sideband settings for every IF in the band is termed a *frequency setup*. The frequency setups used in the file are listed in a FREQUENCY table and each setup is assigned a unique number. This number is one of the random parameters of the data matrix.

Frequency setup information can be omitted from a FITS-IDI file if and only if

- there is only one band in the file,
- **•** that band is an upper sideband, and
- **•** the channel bandwidth is constant throughout the observations.

In this case the frequencies for each channel are calculated using Equation 1.

#### *Sources*

Each position on the sky that has been observed is termed a *source*, regardless of whether there is an actual radio source at that location. Information about the sources for which data exists in the FITS-IDI file is recorded in a SOURCE table. Each source is assigned a unique *source identification number*. This number is one of the random parameters of the data matrix.

Source information can be omitted if and only if the file contains observations of a single source.

## *Feed Polarization*

Each feed on an antenna is nominally sensitive to a single hand of polarization and is given a label that indicates the polarization to which it is nominally sensitive. These labels are listed in Table 6. The horizontal axis of an alt-azimuth antenna is taken to be perpendicular to the line of sight and parallel to the horizon when the antenna is observing a source at the horizon while the vertical axis is taken to be perpendicular to the horizon. The horizontal axis of an equatorial antenna is taken to be perpendicular to the line of sight and parallel to the celestial equator when the antenna is observing a source on the equator while the vertical axis is perpendicular to the equator. A feed is said to be sensitive to horizontal linear polarization if it is primary sensitive to radiation with an electric vector parallel to the horizontal axis of the antenna.

#### **TABLE 4. Feed Polarization Labels**

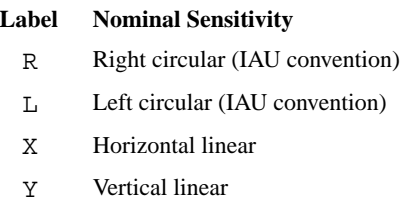

Real feeds are not purely sensitive to one polarization but are also partially sensitive to the orthogonal polarization. This may be characterized in two ways.

The simplest is a linear approximation in which the output of a feed that is nominally sensitive to polarization *i* has the form shown in Equation 4 where  $E_i$  is the incident electric field with polarization  $i$ ,  $E_j$  is the incident electric field with the orthogonal polarization and  $D_{ij}$  is a complex constant that is called a *leakage term* and for which  $\left|D_{ij}\right| \ll 1$  .

$$
V_i \propto E_i + D_{ij} \cdot E_j \tag{Eq 4}
$$

A more general parameterization is in terms of the orientation and ellipticity of the feed. The orientation of the feed is the angle of the major axis of the ellipse generated by the electric field to which the feed is sensitive, measure from the vertical axis as defined above and increasing counter clockwise as viewed along the line of sight. The ellipticity of the feed is the arctangent of the ratio of the minor axis of

this ellipse to its major axis and is positive if the feed is sensitive to right circular polarization. The orientations and ellipticities of ideal feeds are summarized in Table 5.

|   | Polarization Orientation Ellipticity |               |
|---|--------------------------------------|---------------|
| R | $0^{\circ}$                          | $45^{\circ}$  |
| L | $0^{\circ}$                          | $-45^{\circ}$ |
| X | $0^{\circ}$                          | $0^{\circ}$   |
| V | $90^{\circ}$                         | ∩∘            |

**TABLE 5. Orientation/Ellipticity Parameters for Ideal Feeds**

Information about the leakage terms associated with a feed or about the orientation and ellipticity of a feed may be carried in an ANTENNA table.

#### *Stokes Parameters*

Each visibility measurement measures a combination of two polarizations, one from each component of the interferometer. There are four possible combinations for circular polarizations that are labelled RR, LL, RL, and LR and four possible combinations for linear polarizations that are labelled XX, YY, XY and YX; in each case the first letter labels the polarization of the first input and the second that of the second input.

In either case, the simple polarizations may be combined to obtain visibility measurements for the Stokes parameters I, Q, U, and V (IAU definitions are used). FITS-IDI follows AIPS terminology by using the term "Stokes parameters" to refer to both the true Stokes parameters and the simple polarization combinations.

Each Stokes parameter is assigned a numeric code as shown in Table 6 so that the Stokes parameter may form a regular axis of the data matrix. Note that linear and circular polarizations may not be combined.

| Code           | <b>Parameter</b> |
|----------------|------------------|
| 1              | I                |
| 2              | Q                |
| 3              | U                |
| $\overline{4}$ | V                |
| $-1$           | <b>RR</b>        |
| $-2$           | LL               |
| -3             | RL               |
| $-4$           | LR               |
| $-5$           | XX               |
| $-6$           | YY               |
| $-7$           | XY               |
| -8             | YX               |

**TABLE 6. Numeric Codes for Stokes Parameters**

## *Calibration and Flagging Information*

A FITS-IDI file may also contain optional information that maybe used to calibrate and edit the data.

FLAG tables list data that is known or suspected to be bad and that should be removed from the data set before further processing.

SYSTEM\_TEMPERATURE tables list system and antenna temperatures for some or all of the antennas that were used during the observations. If the system  $(T_s)$  and

antenna temperatures  $(T_a)$  are known for both antennas *i* and *j* used as an interfer-

ometer pair then the true visibility  $\Gamma(i, j)$  is related to the quantity measured by the interferometer  $\gamma(i, j)$  by Equation 5 where *S* is the flux density of the source being observed.

**Introduction**

$$
\Gamma(i, j) = \sqrt{\frac{T_s(i)}{T_a(i)}} \cdot \sqrt{\frac{T_s(j)}{T_a(j)}} \cdot S \cdot \gamma(i, j)
$$
\n(EQ 5)

If the antenna temperatures are not known then the antenna gains  $G(i)$  and  $G(j)$ must be used as in Equation 6. Antenna gains are carried in a GAIN\_CURVE table, either as tabulated values or as parameterized functions.

$$
\Gamma(i, j) = \sqrt{\frac{T_s(i)}{G(i)}} \cdot \sqrt{\frac{T_s(j)}{G(j)}} \cdot \gamma(i, j)
$$
 (Eq 6)

The hybrid case may also be used if antenna temperatures are available for one antenna of the pair and an antenna gain for the other.

FITS-IDI files may also carry phase calibration data. The phases of signals injected at discrete frequencies at some defined point in the receiver path may be measured by the correlator and are recorded in PHASE-CAL tables. These measurements may be used to correct bandpass phases for frequency-dependent phase offsets that have been introduced in the receiving system.

## **CHAPTER 3** *FITS-IDI File Structure*

As pointed out in the introduction, all of the data in a FITS-IDI file is carried in the form of binary tables. The primary header-data unit (HDU) contains no data.

## *The Primary HDU*

The primary HDU serves three purposes.

- **1.** It indicates that the file contains FITS-IDI data.
- **2.** It carries general information that applies to all of the FITS-IDI data in the file.
- **3.** It carries a record of the processing performed on the data up to the point that the file was written.

In addition to the keywords mandated by the FITS standard, the primary header of a FITS-IDI file shall contain the keywords listed in Table 7 on page 22 with the values shown in that table. This combination of keywords and values is the signature

of a FITS-IDI file. Note that this is the header for a random groups FITS data set that contains no data.

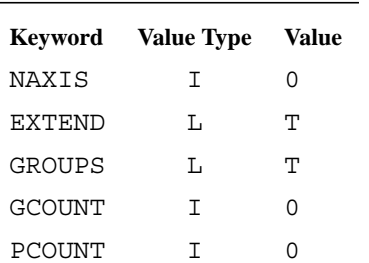

**TABLE 7. Mandatory Keywords for the Primary Header**

The keyword shown in Table 8 is used to record the version number of the VLBA software that generated a VLBA FITS-IDI export tape. This keyword triggers special processing in FITLD to deal with VLBA data that includes multiple integration times. It should not be used in FITS-IDI files from other sources.

**TABLE 8. Primary Header Keywords Reserved for the VLBA**

| Kevword  | Value Type Value |                                                                      |
|----------|------------------|----------------------------------------------------------------------|
| FXCORVER | A                | Version number of VLBA correlator software that<br>produced the file |

Information about the processing up to the point where the FITS file was created should be recorded in HISTORY records in the primary header.

## *Binary Tables*

The first FITS extension in the file shall follow immediately after the primary header.

The FITS-IDI data is carried in binary tables which can be identified by the value of their EXTNAME keyword. If a table has an EXTNAME keyword that is listed in

**Binary Tables**

Table 9 then it shall have the structure described in the corresponding chapter of this document..

#### **TABLE 9. FITS-IDI Binary Tables**

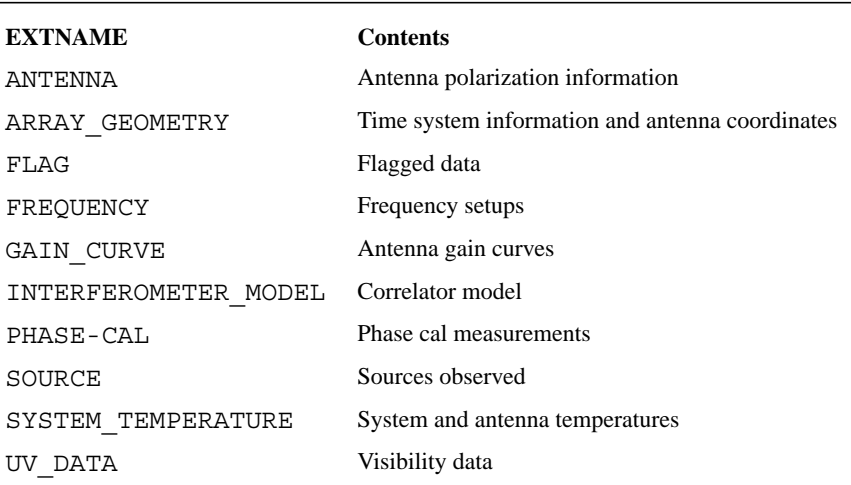

#### **TABLE 10. Proposed FITS-IDI Binary Tables**

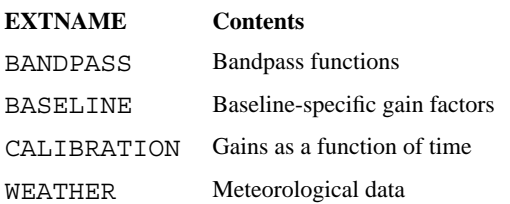

Other FITS extensions may be freely interleaved with these binary tables but should not use extension names listed in Table 9, Table 10, nor Table 11

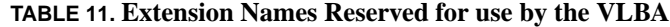

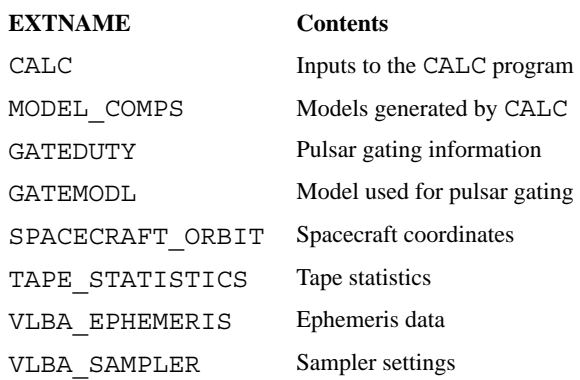

#### **Common Keywords**

All of the tables that are part of the FITS-IDI data set shall contain the keywords listed in Table 12. The values for OBSCODE, NO\_STKD, STK\_1, NO\_BAND, NO\_CHAN, REF\_FREQ, CHAN\_BW, and REF\_PIXL must be the same in each table. In future revisions of the FITS-IDI format, it may be possible for a single file to contain several data sets in which case these keywords will be used to identify the data set to which a table belongs. The current version of the FITS-IDI format only allows one data set per file but these keywords are still needed to establish the overall characteristics of the data.

**TABLE 12. Mandatory Keywords for FITS-IDI Tables**

| <b>Keyword</b> | <b>Type</b> | Value                                   |
|----------------|-------------|-----------------------------------------|
| <b>EXTNAME</b> | А           | Table name                              |
| TABREV         | Т           | Revision number of the table definition |
| NO STKD        | Ι           | The number of Stokes parameters         |
| STK 1          | Т           | The first Stokes parameter              |
| NO BAND        |             | The number of bands                     |
| CHAN<br>NO.    | Т           | The number of spectral channels         |
| FREO<br>REF    | Ε           | The file reference frequency in Hz.     |

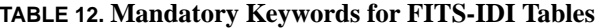

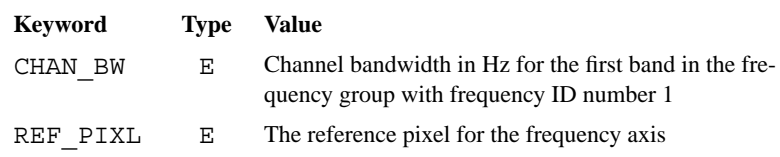

These keywords will not necessarily be repeated in the descriptions of the individual tables in subsequent chapters.

#### **Table Order**

It is recommended that the tables be divided into three groups.

- **1.** The ARRAY\_GEOMETRY, SOURCE, and FREQUENCY tables.
- **2.** The ANTENNA, FLAG, GAIN\_CURVE, INTERFEROMETER\_MODEL, PHASE-CAL and SYSTEM\_TEMPERATURE tables.
- **3.** The UV\_DATA tables.

These groups should occur in the order that they are listed but the tables within each group may appear in any order.

This ordering allows FITS-IDI data to be interpreted in a single-pass through the file.

**FITS-IDI File Structure**

**CHAPTER 4** *The UV\_DATA Table*

A UV\_DATA table contains a set of visibility data matrices. If there is more than one UV\_DATA table in the file then no two tables shall contain data for overlapping times and the tables shall appear in time order in the file<sup>1</sup>.

### *The Data Matrix and Random Parameters*

The structure of the UV\_DATA table follows the conventions established in the draft document *A FITS Binary Table Convention for Interchange of Single Dish Data in Radio Astronomy* by Harvey S. Liszt. Each row in the table contains a single data matrix that is stored in a designated column of the table. The remaining columns correspond to the random parameters. The column containing the data matrix shall be indicated by setting the string-valued keyword TTYPE*n* to 'FLUX' and the logic-valued keyword TMATX*n* to T where *n* is the number of the column containing the data matrix. The TUNIT*n* keyword shall be either have the value 'JY' or 'UNCALIB'. An NMATRIX keyword shall be present with the value 1 to indicate that there is one data matrix for each row.

<sup>1.</sup> These restrictions may be lifted in future revisions of the FITS-IDI format.

The number of axes for the data matrix shall be given as the value of the MAXIS keyword. Each axis shall have a corresponding MAXIS*n* keyword that gives the number of pixels along that axis, a CTYPE*n* keyword which gives the name of the axis, a CDELT*n* keyword that gives the parameter increment for that axis, a CRVAL*n* keyword that gives the reference value for that axis, and a CRPIX*n* keyword that gives the reference pixel coordinate.

The column containing the data matrix shall be a single-precision floating-point column and each entry in this column shall have a number of elements equal to the product of the values of the MAXIS*n* keywords.

#### **Regular Axes**

The axis names listed in Table 13 are recognized in the current version of the FITS-IDI format. Most of these are required to be present.

| <b>Name</b>   | <b>Mandatory</b> | <b>Description</b>              |
|---------------|------------------|---------------------------------|
| COMPLEX       | yes              | Real, imaginary, weight         |
| <b>STOKES</b> | yes              | Stokes parameter                |
| FREO          | yes              | Frequency (spectral channel)    |
| <b>BAND</b>   | no               | Band number                     |
| RA.           | yes              | Right ascension of phase center |
| DEC           | yes              | Declination of phase center     |

**TABLE 13. Regular Axes for the Data Matrix**

**The COMPLEX Axis.** The COMPLEX axis shall be the first (i.e. that fastest changing) axis in the data matrix. It shall have a MAXIS1 value of 2 or 3 and CDELT1, CRPIX1,and CRVAL1 shall all have the value 1.0.

The first entry on this axis contains the real component of a complex visibility and the second contains the corresponding imaginary component. If a third element is present then this shall contain the weight for this visibility measurement. See "Visibility Data" on page 13.

**The STOKES Axis.** The STOKES axis enumerates polarization combinations. The corresponding MAXIS*n* value shall be no less than 1 and no greater than 4. The CRPIX*n* value shall be 1.0. See "Stokes Parameters" on page 18.

The value of the MAXIS*n* keyword shall match that of the NO\_STKD keyword and the value of the CRVAL*n* keyword shall match that of the STK\_1 keyword. See "Common Keywords" on page 24.

**The FREQ Axis.** The FREQ axis enumerates frequency channels. The corresponding CRVAL*n* keyword shall have the reference frequency for array number 1 as its value. Both CRVAL*n* and CDELT*n* are given in Hz. See "Frequency Setups" on page 15.

The value of the MAXISn keyword shall be identical to that of the NO CHAN keyword, the value of the CRVAL*n* keyword shall be identical to that of the REF\_FREQ keyword, the value of the CRPIX*n* keyword shall be identical to that of the REF\_PIXL keyword, and the value of the CDELT*n* keyword shall be identical to that of the CHAN\_BW keyword. See "Common Keywords" on page 24.

**The BAND Axis.** The BAND axis enumerates frequency bands. The CRVAL*n*, CRPIX*n*, and CDELT*n* keywords shall all have the value 1.0. See "Frequency Setups" on page 15.

The MAXIS*n* keyword shall have the same value as the NO\_BAND keyword. See "Common Keywords" on page 24.

The BAND axis may be omitted if and only if there is only one band and there is only one frequency setup. In this case the NO\_BAND keyword shall have the value 1.

**The RA and DEC Axes.** The RA and DEC axes shall both have MAXIS*n* values of 1. If only a single source is observed in the file and no SOURCE tables are present then the CRVAL*n* keyword for the RA axis shall give the right ascension of the phase center in degrees and the CRVAL*n* keyword for the DEC axis shall give the declination of the phase center in degrees.

If more than one source is observed in the file then the CRVAL*n* keywords for both the RA and the DEC axis shall have the value 0.0.

#### **Random Parameters**

The name of each random parameter is given as the value of the corresponding TTYPE*n* keyword. The recognized values are listed in Table 14.

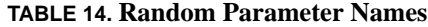

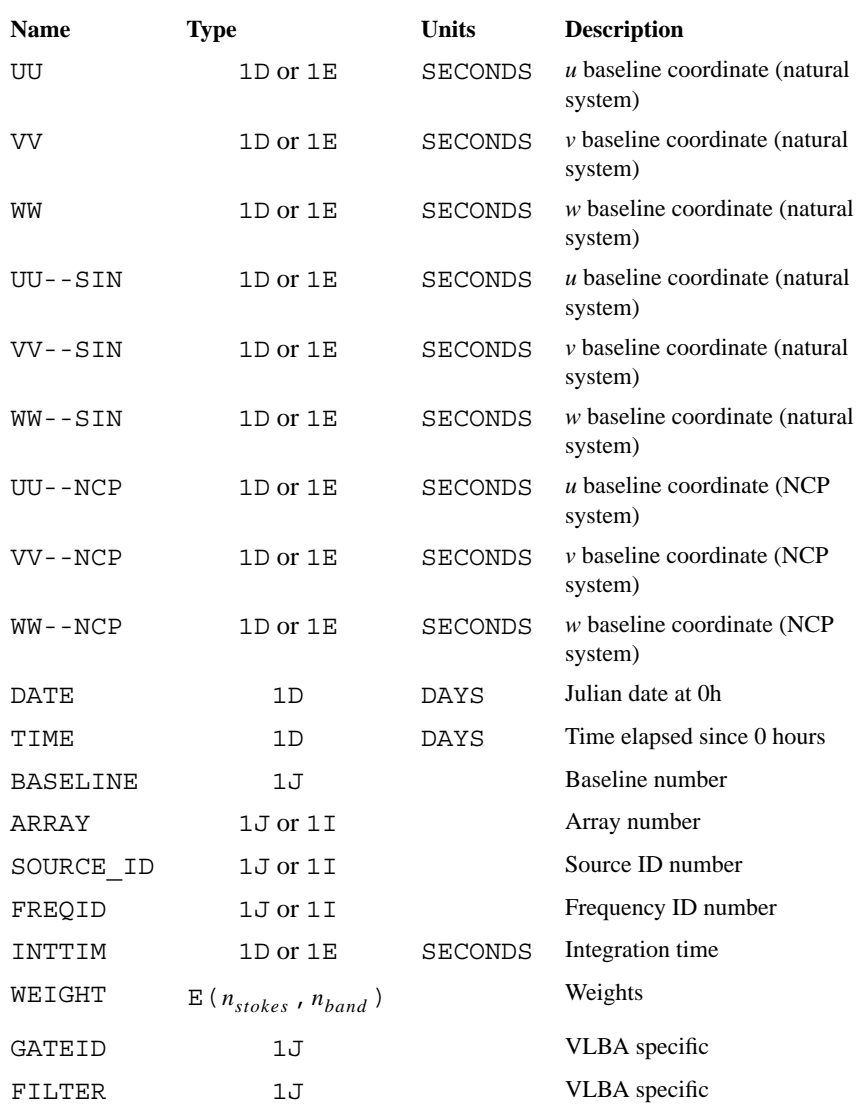

**Baseline Coordinates.** Three of the random parameters shall be used to specify the baseline coordinates for the visibility measurements in light seconds. The three coordinates are designated by names that begin with UU, VV, and WW, which correspond to the *u*, *v*, and *w* coordinates. The first two letters of the name may be followed by an optional suffix that indicates the coordinate system used for the baseline coordinates.

If the suffix is --SIN then the *w* axis lies along the line of sight to the source and the *u* and *v* axes lies in a plane perpendicular to line of sight with *v* increasing to the north and with *u* increasing to the east.

If the suffix is  $-$ -NCP then the *w* axis points to the north pole, the *v* axis is parallel to the projection of the line of sight into the equator with the *v* coordinate increasing away from the source and the *u* coordinate completes the right-handed Cartesian triad  $(u, v, w)$ .

The suffixes must match on all three baseline coordinate parameters.

If the suffix is omitted then the --SIN convention is assumed.

**Important Note.** VLBA archive data incorrectly labels the *u*, *v*, and *w* parameters as UU-L, VV-L, WW-L and versions of FITLD prior to the 15OCT98 release of *AIPS* will only recognize these incorrect forms of the labels. This is an error<sup>1</sup>. These labels should not appear in FITS-IDI files. In 15OCT98 and later releases of *AIPS,* FITLD recognizes the correct forms of these labels and handles archival data that contains this error by treating UU-L, VV-L, and WW-L as equivalent to UU-- SIN, VV--SIN, and WW--SIN.

**Date and Time.** Two random parameters shall be used to record the time at which the visibility measurements in a record were taken. The value of the DATE parameter shall be the Julian date at midnight on the day the measurement was made using the appropriate time system for the array used for the measurement. The TIME parameter shall be the number of days that have elapsed since midnight.

The time recorded using DATE and TIME shall be the central time in the integration period and shall also be the time at which the *u*, *v*, *w* coordinates are valid.

<sup>1.</sup> The -L suffix is conventionally interpreted to indicate a baseline coordinate that is given in wavelengths.

**Integration Time.** The length of the period over which data were integrated may optionally be supplied in seconds as the value of the TIMINT parameter.

**Baseline Specification.** The baseline from which the data were obtained shall be specified using two parameters. The ARRAY parameter shall give the number of the array that was used for the observations and the BASELINE parameter shall give the antenna numbers of the two antennas in this array.

The baseline number is formed by multiplying the number of the first antenna by 256 and then adding the number of the second antenna.

The ARRAY parameter may be omitted if there is only one array defined in the file.

**Source Identification Number.** If the file contains observations of more than one source then the identification number of the source being observed shall be given as the value of the SOURCE\_ID parameter.

**Frequency Setup Number.** If the file contains observations made using more than one frequency setup then the identification of the frequency setup that was used shall be recorded as the value of the FREQID parameter.

**Weights.** If the weights assigned to all spectral channels in a band are guaranteed to be identical the weights may be recorded in a WEIGHT random parameter. The value of this parameter shall be an array that is indexed by band number and by pixel coordinates on the STOKES axis. Each element in this array is the weight that should be given to data points for that band and polarization.

If MAXIS1 has the value 2 then a WEIGHT parameter must be present. Conversely, a WEIGHT parameter must no be present if MAXIS1 has the value 3.

#### **Header Keywords**

## *Header Keywords*

The keywords and values shown in Table 15 must appear in the header of each UV\_DATA table.

| <b>Keyword</b> | Type | Value                             |
|----------------|------|-----------------------------------|
| EXTNAME        | Α    | 'UV DATA'                         |
| TABREV         | I    | 2                                 |
| NMATRIX        | I    | $\mathbf{1}$                      |
| MAXIS          | I    | See "Regular Axes" on page 28.    |
| MAXISn         | I    | See "Regular Axes" on page 22.    |
| CTYPEn         | Ι    | See "Regular Axes" on page 22.    |
| CDELTn         | Ε    | See "Regular Axes" on page 22.    |
| CRPIXn         | Ε    | See "Regular Axes" on page 22.    |
| CRVALn         | Е    | See "Regular Axes" on page 22.    |
| TMATXn         | L    | See "Regular Axes" on page 28.    |
| OBSCODE        | Α    | See "Common Keywords" on page 18. |
| NO STKD        | I    | See "Common Keywords" on page 24. |
| STK 1          | Ι    | See "Common Keywords" on page 18. |
| NO BAND        | I    | See "Common Keywords" on page 18. |
| NO CHAN        | Ι    | See "Common Keywords" on page 18. |
| REF FREQ       | Ε    | See "Common Keywords" on page 18. |
| CHAN BW        | Ε    | See "Common Keywords" on page 18. |
| REF PIXL       | Ε    | See "Common Keywords" on page 18. |

**TABLE 15. Mandatory UV\_DATA Table Keywords**

The keywords and values shown in Table 16 are optional.

**TABLE 16. Optional UV\_DATA Table Keywords**

| <b>Keyword</b> | 'Type | <b>Value</b>            |
|----------------|-------|-------------------------|
| DATE-OBS       | Ð     | Observing date          |
| TELESCOP       | Α     | Telescope name          |
| OBSERVER       | A     | Observer's name         |
| VIS SCAL       | Ε     | Visibility scale factor |
| SORT           | А     | Sort order              |

**Observing Date.** The observing date shall be the date on which the observations were taken.

**Telescope Name.** The telescope name shall be a short string that is used to identify the instrument used to make the observations. This will normally identify the correlator.

**Observer's Name.** The observer's name will be a short string that is used to identify the observer or the project to which the data belong.

**Visibility Scaling Factor.** The visibility scaling factor is a normalization factor which should be used to divide the amplitudes of all of the visibility data. This may be used to reduce the computational load on near-real time systems: such systems may write accumulated sums in the data matrix and store the normalization factor as the value of this keyword.

**Sort Order.** The sort order is a string of two letters that indicate that the data in the UV\_DATA table are sorted. The first letter gives the primary sort key and the second letter the secondary sort key. In other words the data are sorted in the order specified by the first letter and those records with identical values of this key are sorted according to the second letter.

The sort codes are listed in Table 17.

**TABLE 17. Sort Codes for the UV\_DATA Table**

| Code    | <b>Sort Key</b>                 |
|---------|---------------------------------|
| $\star$ | no key                          |
| Ͳ       | time (ascending)                |
| В       | baseline number (ascending)     |
| X       | <i>u</i> coordinate (ascending) |
| v       | $\nu$ coordinate (ascending)    |

## *Differences from Earlier Revisions of this Table*

The VLBA currently writes UV\_DATA tables with a revision number of 2. There appear to be no significant changes between revision 1 and revision 2 of this table. **The UV\_DATA Table**
## **CHAPTER 5** *The*

# *ARRAY\_GEOMETRY Table*

The ARRAY\_GEOMETRY tables define the arrays used in the file. Each ARRAY\_GEOMETRY table lists the antennas that are part of that array together with their coordinates. It also provides information about the time system used for that array.

## *The Table Header*

The table header shall contain the keywords and values listed in Table 18.

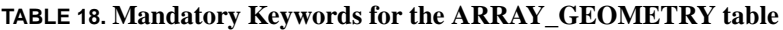

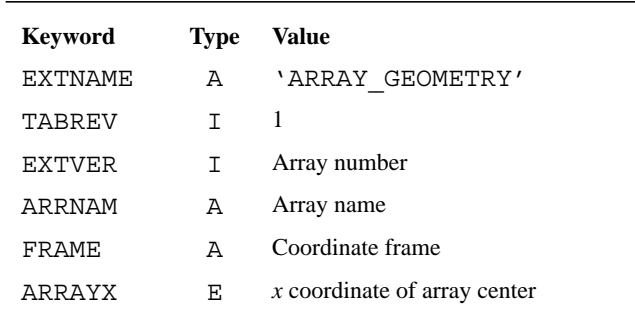

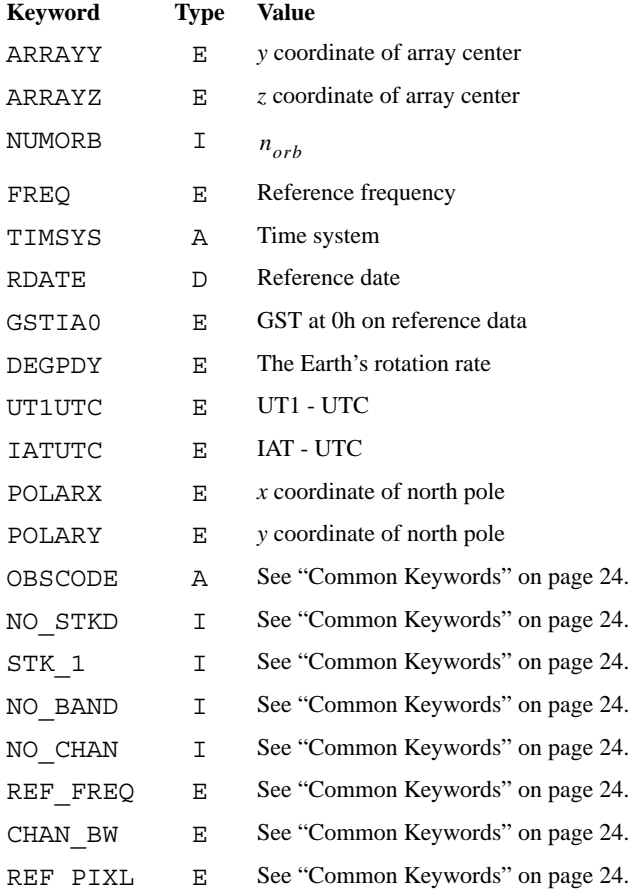

#### **TABLE 18. Mandatory Keywords for the ARRAY\_GEOMETRY table**

**Array Number.** The array number for the array described by an ARRAY\_GEOMETRY file shall be recorded as the value of the EXTVER keyword. Each ARRAY GEOMETRY table in a FITS-IDI file must have a distinct value of EXTVER and there must be an ANTENNA\_GEOMETRY table with an EXTVER value of 1.

**Array Name.** The value of the ARRNAM keyword shall be an array name that may be used in reports presented to human readers. Array names need not be unique and may not be longer than 8 characters.

**Coordinate Frame.** The value of the FRAME keyword shall be a string that identifies the coordinate system used for the antenna coordinates.

If the FRAME keyword has the value 'GEOCENTRIC' then the coordinates are given in an earth-centred, earth-fixed, Cartesian reference frame. The origin of the coordinates is the earth's centre of mass. The *z* axis is parallel to the direction of the conventional origin for polar motion. The *x* axis is parallel to the direction of the intersection of the Greenwich meridian with the mean astronomical equator. The *y* axis completes the right-handed, orthogonal coordinate system. The coordinates are given in meters.

No other values for the FRAME keyword may be used. Other coordinate definitions may be added in future revisions of the FITS-IDI format.

**Array Center.** The ARRAYX, ARRAYY, and ARRAYZ keywords shall give the coordinates of the array center in the coordinate frame specified by the FRAME keyword. Antenna coordinates in the main part of the table are given relative to the array center.

**Number of Orbital Parameters.** The value of the NUMORB keyword shall be the number of elements in the ORBPARM array in the main part of the table. This shall either be 0 or 6.

**Reference Frequency.** The value of the FREQ keyword shall be the reference frequency for the array described by the ARRAY\_GEOMETRY table in Hz. See "Frequency Setups" on page 15.

If the array number is 1 then the value of the FREQ keyword shall be identical to that of the REF\_FREQ keyword. See "Common Keywords" on page 24.

**Time System.** The TIMSYS keyword shall specify the time system used for the array. It shall either have the value 'IAT', denoting international atomic time, or have the value 'UTC', denoting coordinated universal time. This indicates whether the zero hour for the TIME parameter in the UV\_DATA table is midnight IAT or midnight UTC.

**Reference Date.** The value of the RDATE parameter will be the date for which the time system parameters GSTIA0, DEGPDY, UT1UTC, and IATUTC apply. If the table contains orbital parameters for orbiting antenna this keyword also designates the epoch for the orbital parameters. See "Orbital Parameters" on page 41.

**GST at Midnight.** The value of the GSTIA0 keyword shall be the Greenwich sidereal time in degrees at zero hours on the reference date for the array in the time system specified by the TIMSYS keyword.

**Earth Rotation Rate.** The value of the DEGPDY keyword shall be the rotation rate of the Earth in degrees per day on the reference date for the array.

**Difference between UT1 and UTC.** The value of the UT1UTC keyword shall be the difference between UT1 and UTC in seconds on the reference date for the array.

**Difference between IAT and UTC.** The value of the IATUTC keyword shall be the difference between IAT and UTC in seconds on the reference date for the array. Note that this always has an integral value and is the same as the number of accumulated leap seconds on that date.

**Polar Position.** The values of the POLARX and POLARY keywords shall give the *x* and *y* offsets of the North pole in meters on the reference date for the array with respect to the coordinate system specified using the FRAME keyword.

### *Table Structure*

Each row in the table provides information about a single antenna. Each of the columns listed in Table 19 must be present. The order of the columns does not matter.

| Title          | Units   | <b>Type</b>  | <b>Description</b>                                                         |
|----------------|---------|--------------|----------------------------------------------------------------------------|
| <b>ANNAME</b>  | METERS  | 8A           | Antenna name                                                               |
| <b>STABXYZ</b> | METER/S | 3D           | Station coordinates                                                        |
| DERXYZ         |         | 3 F.         | First order derivatives of the station<br>coordinates with respect to time |
| ORBPARM        |         | $D(n_{orb})$ | Orbital parameters                                                         |
| NOSTA          |         | 1.7          | Station number                                                             |
| MNTSTA         |         | 1.7          | Mount type                                                                 |
| STAXOF         | METERS  | 3 F.         | Axis offset                                                                |

**TABLE 19. Mandatory Columns for the ANTENNA\_GEOMETRY Table**

**Antenna Name.** The antenna name shall be a character string that may be used to identify the antenna for a human user.

**Station Coordinates.** The STABXYZ array shall give the coordinate vector (element one is the *x* coordinate, element 2 is the *y* coordinate, and element 3 is the *z* coordinate) of the antenna relative to the array centre defined in the header provided that the antenna is not an orbiting antenna. The coordinate system used for the antenna coordinates is indicated by the value of the FRAME keyword in the header.

The DERXYZ array shall give the first-order derivatives of the antenna coordinate vector with respect to time (in seconds) provided that the antenna is not an orbiting antenna.

**Orbital Parameters.** If the antenna is an orbiting antenna and orbital information is available then the ORBPARM array will contain the orbital parameters for the reference antenna as shown in Table 20. The orbital elements shall be those for 0 hours on the reference date for the array in the time system used for the array. The reference frame for the orbital parameters shall be the same as that used for the *u*, *v*, *w* coordinates in the UV\_DATA table.

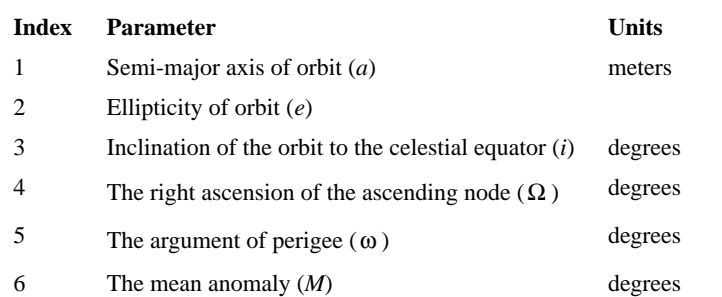

#### **TABLE 20. Contents of the ORBPARM Array**

The dimension of the ORBPARM array is given by the NUMORB keyword. If the value associated with NUMORB is zero then the table can not contain orbital elements. If NUMORB is 6 then all 6 orbital elements shall be set to NaN for all antennae for which MNTSTA is not 2.

**Station Number.** The NOSTA column shall contain a positive integer value that uniquely identifies the antenna within the array. If the same antenna appears in more than one array it need not have the same station number in each array.

This is the antenna identification number that is used in other FITS-IDI tables.

**Mount Type.** The MNTSTA column shall contain an integer value that encodes the mount type of the antenna as shown in Table  $21<sup>1</sup>$ .

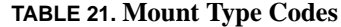

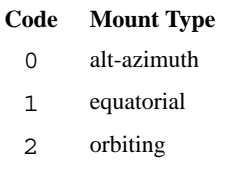

Axis Offset. The STAXOF column shall contain the axis offset for the antenna.

<sup>1.</sup> VLBA Memo 108 assigned code 2 to X-Y mounts and code 3 to orbiting antenna which differs from established usage. The codes specified here are consistent with common usage. No standard codes have yet been assigned to X-Y mounts.

## **CHAPTER 6** *The ANTENNA Table*

The ANTENNA table contains information about the antennas used in a FITS-IDI file that may change with time or with frequency setup. These characteristics include the polarization properties of the feeds and the number of digitizer levels.

## *The Table Header*

The table header shall contain the keywords and values listed in Table 22.

**TABLE 22. Mandatory Keywords for the ANTENNA Table**

| <b>Keyword</b> | <b>Type</b> | Value                             |
|----------------|-------------|-----------------------------------|
| <b>EXTNAME</b> | А           | ' ANTENNA'                        |
| TABREV         |             | 1                                 |
| NOPCAL         | Ι           | $n_{\it{pcal}}$                   |
| OBSCODE        | A           | See "Common Keywords" on page 24. |
| NO STKD        | Τ           | See "Common Keywords" on page 24. |
| STK 1          | Τ           | See "Common Keywords" on page 24. |
| NO BAND        | Т           | See "Common Keywords" on page 24. |

#### **TABLE 22. Mandatory Keywords for the ANTENNA Table**

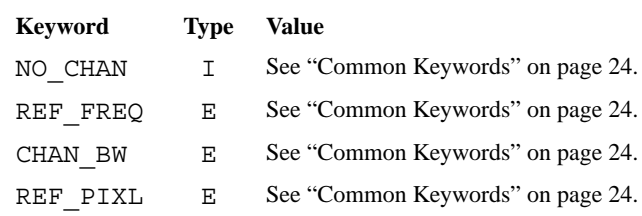

In addition, the keywords shown in Table 23 may be present.

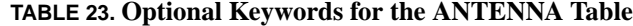

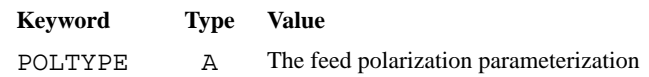

**Number of Polarization Calibration Constants.** The ANTENNA table may carry information about the polarization characteristics of the feeds if this is known. If information about the polarization characteristics of the feeds is contained in the table then the NOPCAL keyword shall have the value 2. If no information about the polarization characteristics is contained in the table then the NOPCAL keyword shall have the value 0.

**Polarization Parameterization.** If the table contains information about the polarization characteristics of the feeds then the feed parameterization that is used shall be indicated by the value of the POLTYPE keyword as given in Table 23. See "Feed Polarization" on page 17.

**TABLE 24. Values for the POLTYPE Keyword**

| <b>Value</b> | Model                                   |
|--------------|-----------------------------------------|
| 'APPROX'     | Linear approximation for circular feeds |
| 'X-Y LIN'    | Linear approximation for linear feeds   |
| $'$ ORT-ELP' | Orientation and ellipticity             |

#### **Table Structure**

## *Table Structure*

Each row in the table gives the parameters for one antenna in one frequency setup over a designated period. Each of the columns listed in Table 25 shall be present. The order of the columns does not matter.

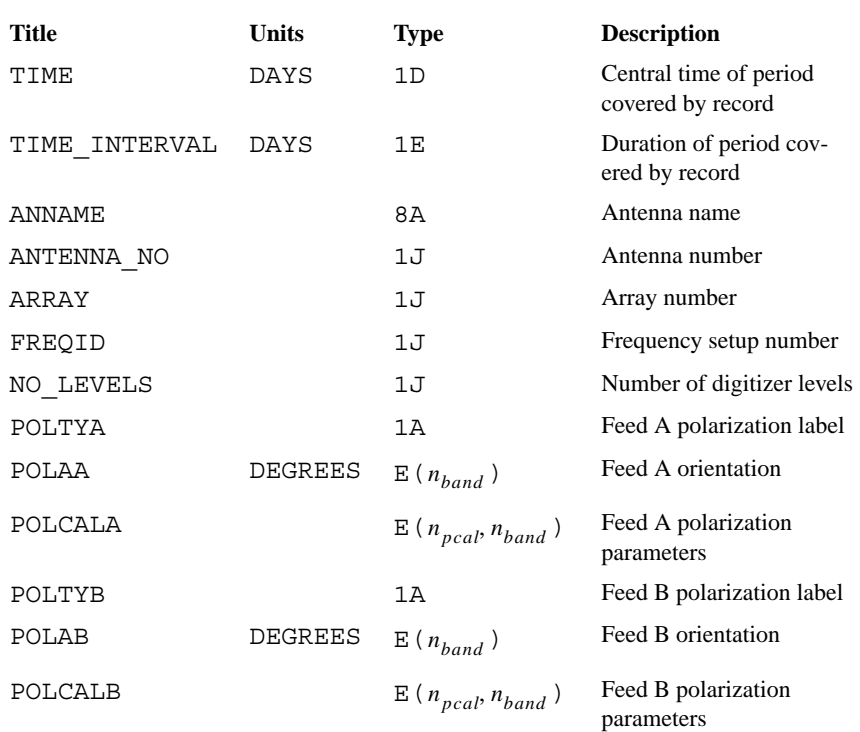

#### **TABLE 25. Mandatory Columns for the ANTENNA Table**

**Time Covered by the Record.** The value in the TIME column shall be the number of days that have elapsed between 0 hours on the reference date for the current array and the center of the time period covered by the current row. The value in the TIME\_INTERVAL column shall be the number of days covered by the current row.

**Antenna Identification.** The value in the ANNAME column shall be the name of the antenna to which the current row applies. This should be identical to the name given in the ARRAY\_GEOMETRY table. The value in the ANTENNA\_NO column

shall be the antenna identification number and that in the ARRAY column shall be the array number of the antenna to which the current row applies.

**Frequency Setup Number.** The value in the FREQID column shall be the number of the frequency setup to which the current record applies.

**Number of Digitizer Levels.** The value in the NO\_LEVELS column shall be the number of digitizer levels for the antenna. This shall be 2 for Mk II and Mk III terminals and may be either 2 or 4 for VLBA terminals (depending on observing mode).

**Polarization Types.** The value in the POLTYA column shall be the feed polarization of feed A. This corresponds to polarization 1 in calibration tables. The value in the POLTYB column shall be the feed polarization of feed B (if any). See "Feed Polarization" on page 17.

The two feeds may either be circularly polarized or linearly polarized. Mixtures of linear and circular polarizations are forbidden.

If 2 orthogonal polarizations are used, it is strongly recommended that feed A shall be 'R' or 'X' and feed B be 'L' or 'Y'.

**Feed Orientations.** The value in the POLAA column shall be an array, each element of which is the orientation of feed A in the corresponding band, given in degrees. The POLAB column shall contain the feed orientations for feed B. See "Feed Polarization" on page 17.

**Polarization Parameters.** If the value of the NOPCAL keyword is 2 then the POLCA and POLCB columns shall contain 2 polarization parameters for each band for feeds A and B respectively. If the value of the POLTYPE keyword is 'APPROX' or 'X-Y LIN' then the first parameter shall be the real part of the leakage term and the second shall be the imaginary part of the leakage term. If the value of the POLTYPE keyword is 'ORI-ELP' then the first parameter shall be the orientation and the second shall be the ellipticity and both shall be given in radians. See "Feed Polarization" on page 17.

## **CHAPTER 7** *The FREQUENCY Table*

The FREQUENCY table provides information about the frequency setups used in a FITS-IDI file. There shall be no more than one FREQUENCY table in a FITS-IDI file. If the FREQID parameter is used in UV\_DATA tables then a FREQUENCY table is mandatory.

## *The Table Header*

The table header shall contain the keywords and values listed in Table 26.

**TABLE 26. Mandatory Keywords for the FREQUENCY Table**

| <b>Keyword</b> | Type | Value                             |
|----------------|------|-----------------------------------|
| <b>FXTNAME</b> | А    | 'FREOUENCY'                       |
| TABREV         |      | 1                                 |
| OBSCODE        | А    | See "Common Keywords" on page 24. |
| NO STKD        | т    | See "Common Keywords" on page 24. |
| STK 1          | т    | See "Common Keywords" on page 24. |
| BAND           |      | See "Common Keywords" on page 24. |

#### **TABLE 26. Mandatory Keywords for the FREQUENCY Table**

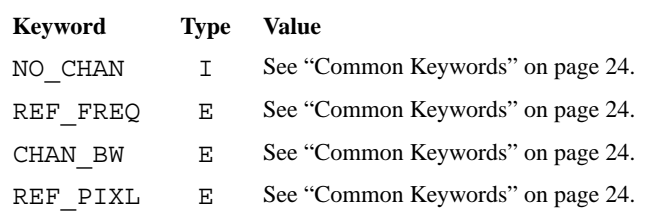

#### *Table Structure*

Each row in the table provides information about a single frequency setup. Each of the columns listed in Table 27 must be present. The order of the columns does not matter..

| Title           | Units       | <b>Type</b>   | <b>Description</b>        |
|-----------------|-------------|---------------|---------------------------|
| FREOID          |             | 1J            | Frequency setup number    |
| <b>BANDFREO</b> | НZ          | $D(n_{band})$ | Frequency offsets         |
| CH WIDTH        | НZ          | $R(n_{band})$ | Individual channel widths |
| TOTAL BANDWIDTH | $_{\rm HZ}$ | $R(n_{band})$ | Total bandwidths of bands |
| SIDEBAND        |             | $J(n_{band})$ | Sideband flag             |

**TABLE 27. Mandatory Columns for the FREQUENCY Table**

**Frequency group number.** The FREQID column shall contain the frequency setup number for the frequency setup. This shall be a positive integer that uniquely identifies the frequency setup. One of the frequency setups shall be assigned the frequency setup number 1.

**Band Frequency.** The BANDFREQ column shall contain a one dimensional array of band-specific frequency offsets. There shall be one element for each band in the file. The offset for the first band in the frequency setup with FREQID 1 should be 0 Hz.

**Bandwidths.** The CH\_WIDTH column shall contain a one-dimensional array of channel bandwidths. There shall be one element for each band in the file and each element is the frequency spacing between adjacent channels in the corresponding band for the current frequency group. Each entry shall be positive.

The channel bandwidth for the first band in the frequency setup with FREQID 1 shall be identical to the value of the CHAN\_BW keyword.

The TOTAL BANDWITH column shall contain a one-dimensional array of total bandwidths for each band. There shall be one element for each band in the file. The total bandwidth for a band is normally obtained by multiplying the channel bandwidth by the number of channels.

**Sidebands.** The SIDEBAND column shall contain a one-dimensional array of sideband flags. There shall be one entry for every band in the file. Each flag shall have the value +1 if the corresponding band is an upper-sideband band in the current frequency setup or -1 if the corresponding band is a lower-sideband band in the current frequency setup.

**The FREQUENCY Table**

## **CHAPTER 8** *The SOURCE Table*

The SOURCE table contains information about the sources for which data is available in the FITS-IDI file. There shall be no more than one SOURCE table in a FITS-IDI file. If the SOURCE\_ID random parameter is used in the UV\_DATA tables then the SOURCE table is mandatory.

## *The Table Header*

The table header shall contain the keywords and values listed in Table 28.

**TABLE 28. Mandatory Keywords for the SOURCE Table**

| <b>Keyword</b> | Type | Value                             |
|----------------|------|-----------------------------------|
| <b>EXTNAME</b> |      | 'SOURCE'                          |
| TABREV         |      | 1                                 |
| OBSCODE        | А    | See "Common Keywords" on page 24. |
| NO STKD        | т    | See "Common Keywords" on page 24. |
| STK 1          |      | See "Common Keywords" on page 24. |
| BAND<br>NΟ     |      | See "Common Keywords" on page 24. |

#### **TABLE 28. Mandatory Keywords for the SOURCE Table**

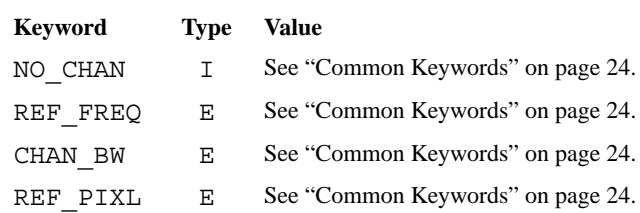

### *Table Structure*

Each row in the table provides information for one source for each frequency setup in which it is observed. Each of the columns listed in Table 29 must be present. The order of the columns does not matter.

| Title         | <b>Units</b>   | <b>Type</b>   | <b>Description</b>              |
|---------------|----------------|---------------|---------------------------------|
| SOURCE ID     |                | 1J            | Source ID number                |
| SOURCE        |                | 16A           | Source name                     |
| QUAL          |                | 1J            | Source qualifier                |
| CALCODE       |                | 4A            | Calibrator code                 |
| FREQID        |                | 1J            | Frequency group ID              |
| IFLUX         | JУ             | $E(n_{band})$ | Stokes I flux density           |
| OFLUX         | JУ             | $E(n_{band})$ | Stokes Q flux density           |
| UFLUX         | JУ             | $E(n_{band})$ | Stokes U flux density           |
| VFLUX         | ЛY             | $E(n_{band})$ | Stokes V flux density           |
| ALPHA         |                | $E(n_{band})$ | Spectral index for each band    |
| FREQOFF       | ΗZ             | $E(n_{band})$ | Frequency offset for each band  |
| RAEPO         | DEGREES        | 1D            | Right ascension at mean equinox |
| <b>DECEPO</b> | <b>DEGREES</b> | 1D            | Declination at mean epoch       |

**TABLE 29. Mandatory Columns for the SOURCE Table**

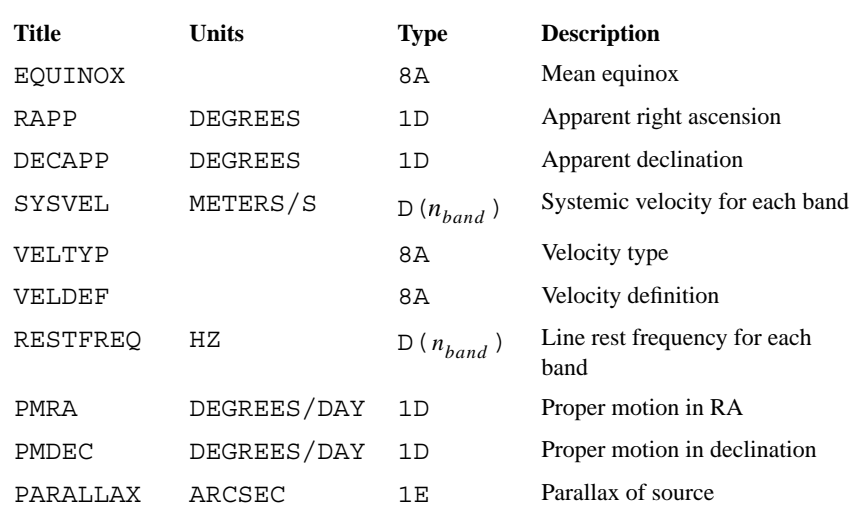

#### **TABLE 29. Mandatory Columns for the SOURCE Table**

**Source ID Number.** The SOURCE\_ID column shall contain the *source idenitification number* for the source. The source idenitification number is a positive integer that uniquely identifies the source.

**Source Name and Qualifier.** The SOURCE column shall contain the name of the source.

The QUAL column shall contain a *source qualifier*. The source qualifier is an integer that is used in combination with the name of the source to identify it to a human user. For example, if several regions around a named radio source are observed, the same source name may be used for all of them and they may be distinguished by having different source qualifiers.

**Calibrator Code.** The CALCODE column shall contain a *calibrator code*. A calibrator code is an instrument-specific code that encodes information about the suitability of the source for use as a calibrator.

**Frequency ID.** The FREQID column shall contain the frequency setup number of the frequency setup to which the current row applies.

**Flux Density Information.** The IFLUX column shall contain an array of flux densities. There shall be one entry for every band in the file and each entry shall be the flux density of the source in Stokes I at the reference frequency for that band in the

current frequency setup. If the flux density is unknown then the value shall either be zero or NaN (not a number).

The QFLUX column shall contain an array of flux densities. There shall be one entry for every band in the file and each entry shall be the flux density of the source in Stokes parameter Q at the reference frequency for that band in the current frequency setup. If the flux density is unknown then the value shall either be zero or NaN (not a number).

The UFLUX column shall contain an array of flux densities. There shall be one entry for every band in the file and each entry shall be the flux density of the source in Stokes parameter U at the reference frequency for that band in the current frequency setup. If the flux density is unknown then the value shall either be zero or NaN (not a number).

The VFLUX column shall contain an array of flux densities. There shall be one entry for every band in the file and each entry shall be the flux density of the source in Stokes parameter V at the reference frequency for that band in the current frequency setup. If the flux density is unknown then the value shall either be zero or NaN (not a number).

**Spectral Indices.** The ALPHA column shall contain an array of spectral indices. There shall be one entry for every band in the file and each entry shall be the spectral index of the source for that band in the current frequency setup. The spectral index,  $\alpha$ , is defined such that the flux density at a frequency  $v$ ,  $S(v)$ , is related to the flux density at the reference frequency,  $S(v_0)$ , as follows.

$$
S(v) = S(v_0) \cdot (v - v_0)^{-\alpha}
$$
 (Eq 7)

**Source-Specific Frequency Offsets.** The FREQOFF column shall contain an array of frequency offsets. There shall be one entry for every band in the file and each entry shall contain the source-specific frequency offset for that band in the current frequency group. See "Frequency Setups" on page 15.

**Source Positions.** The RAEPO column shall contain the right ascension of the phase center associated with the source at the standard mean epoch. The DECEPO column shall contain the declination of the phase center at the standard mean epoch.

The EQUINOX column shall contain a string identifying the standard mean epoch used for the current source. This shall be either '1950.0B' or 'J2000'.

The RAAPP column shall contain the best available approximation<sup>1</sup> of the right ascension of the phase center associated with the source at 0 hours on the reference date for array 1. The DECAPP column shall contain the best available approximation of the right ascension of the phase center associated with the source at 0 hours on the reference data for array 1.

The PMRA column should contain the proper motion of the source in right ascension if known. The PMDEC column should contain the proper motion of the source in declination, if known. If the proper motion is unknown then both fields should be set to zero.

**Velocity Information.** The SYSVEL column shall contain an array of velocities. There shall be one entry for each band in the file and each entry shall give the systemic velocity of the source at the reference frequency for that band in the current frequency group.

The VELTYP column shall contain a string that specifies the frame of reference for the systemic velocities. This string shall be one of those listed in Table 30.

**TABLE 30. Frames of Reference for VELTYP**

| Value           | <b>Frame of Reference</b>   |
|-----------------|-----------------------------|
| LSR.            | Local standard of rest      |
| <b>BARYCENT</b> | Solar system barycenter     |
| <b>GEOCENTR</b> | Center of mass of the earth |
| <b>TOPOCENT</b> | <b>Uncorrected</b>          |

The VELDEF column shall contain a string indicating the convention used for the systemic velocities. It shall be either 'RADIO' or 'OPTICAL'.

The RESTFREQ column shall contain an array of rest frequencies. There shall be one entry for every band in the file and each entry shall contain the nominal rest frequency for the line being observed in the corresponding band for this source using the current frequency group. If the rest frequency is not available for a particular band then the corresponding entry should be zero or NaN.

<sup>1.</sup> There are no enforceable standards for the quality of this approximation. For example, the VLBA merely repeats the coordinates for the standard mean epoch in these fields.

**The SOURCE Table**

**Parallax.** The PARALLAX column should contain the parallax of the source if it is known. If the parallax is not known then this field should be set to zero.

## **CHAPTER 9** *The*

# *INTERFEROMETER\_ MODEL Table*

The INTERFEROMETER MODEL tables contain information about the interferometer models used by the correlator. INTERFEROMETER\_MODEL tables are optional.

## *The Table Header*

The table header shall contain the keywords and values listed in Table 31.

#### **TABLE 31. Mandatory Keywords for the INTERFEROMETER\_MODEL table**

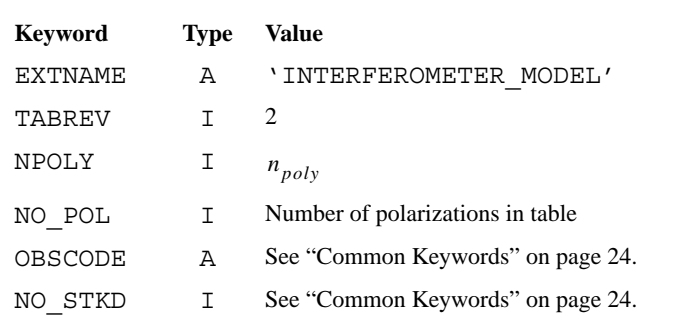

#### **TABLE 31. Mandatory Keywords for the INTERFEROMETER\_MODEL table**

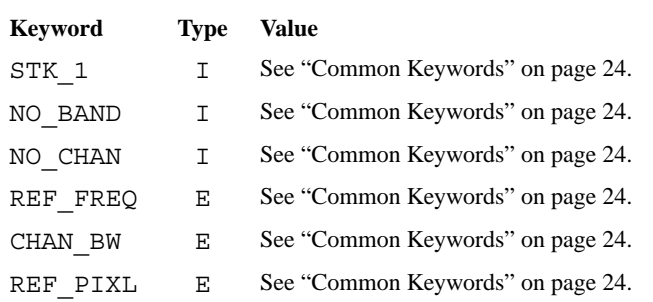

**Number of Polynomial Terms.** Delays and rates are given as polynomials with  $n_{poly}$  terms. The number of polynomial terms shall be given as the value of the NPOLY keyword. This shall be a positive integer.

**Number of Polarizations.** The INTERFEROMETER\_MODEL table may contain information for one or two orthogonal polarizations. The number of polarizations shall be given as the value of the NO\_POL keyword.

#### *Table Structure*

Each row in the table shall give the model information applicable to one antenna over a range of time. Each of the columns listed in Table 32 must be present. The order of the columns does not matter.

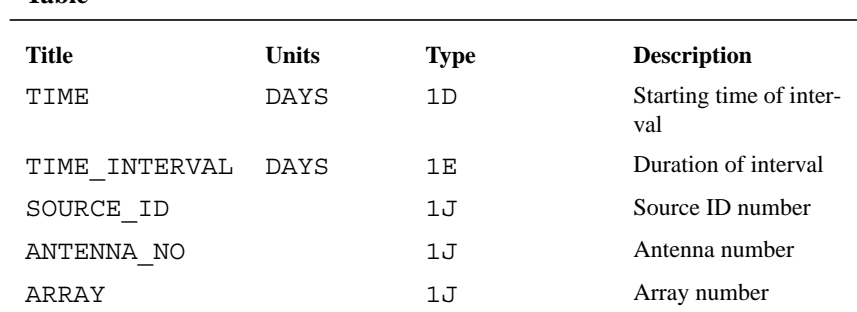

#### **TABLE 32. Mandatory Columns for the INTERFEROMETER\_MODEL Table**

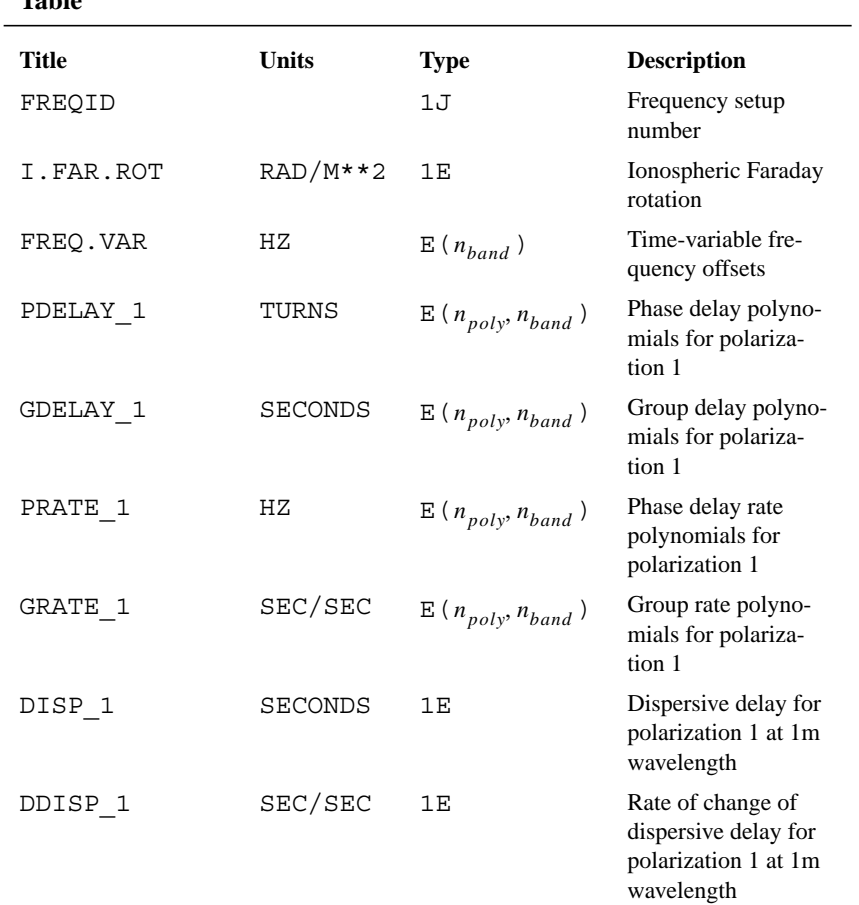

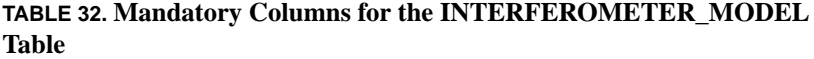

If the table contains two polarizations then the columns listed in Table 33 must also be present. Polarization 1 corresponds to feed A in the ANTENNA table and polarization 2 to feed B.

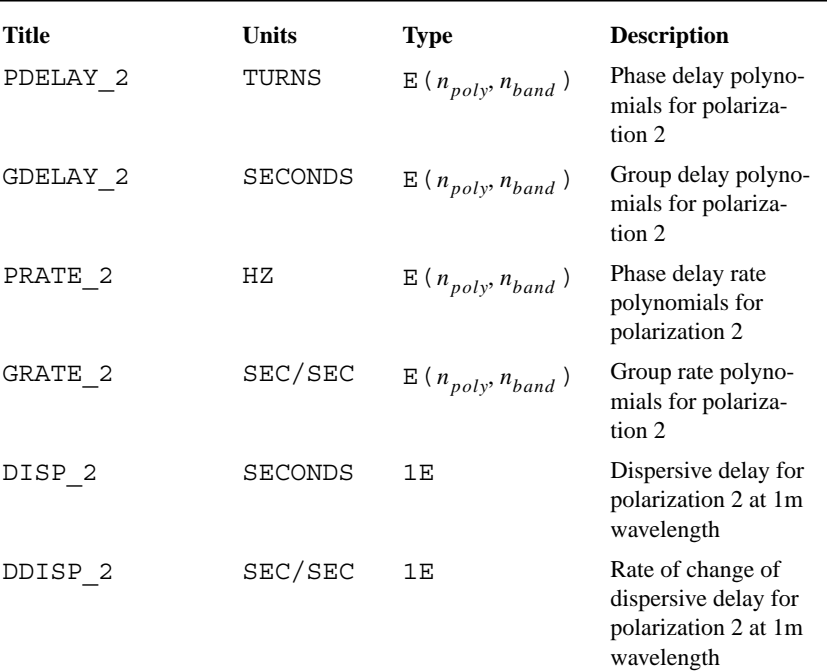

#### **TABLE 33. Additional Mandatory Columns for INTERFEROMETER\_ MODEL Tables with Two Polarizations**

**Time Covered by the Row.** The TIME column shall contain the earliest time covered by the current row as the number of days that have elapsed since 0 hours on the reference date in the time system used for the array. This is also the zero time for the delay and rate polynomials.

The TIME\_INTERVAL column shall contain the number of days for which the model described by the row remains valid.

Note that the INTERFEROMETER\_MODEL table differs from other FITS-IDI tables in that the value in the TIME column is the beginning of the interval covered and not the center of the interval.

**Source Identification Number.** The SOURCE\_ID column shall contain the source identification number of the source for which the model is valid.

**Antenna and Array Numbers.** The ANTENNA\_NO column shall contain the antenna identification number of the antenna to which the model applies. The ARRAY column shall contain the array number of the array to which the antenna belongs.

**Frequency Setup Number.** The FREQID column shall contain the frequency setup number of the frequency setup for which the model applies.

**Ionospheric Faraday Rotation.** The I.FAR.ROT column shall contain the value of any ionospheric Faraday rotation correction applied at the correlator. If no correction has been applied then this field shall contain the value 0.0.

**Time Variable Frequency Offsets.** The FREQ.VAR column shall contain an array of time-variable frequency offsets that were applied to each band. The array is indexed by band number.

**Phase and Group Delay Polynomials.** The GDELAY\_1 and GDELAY\_2 columns shall contain polynomial terms for the group delays for each band in polarization 1 and 2. The group delay is calculated from these according to Equation 8 where ∆*t* is the number of seconds that have elapsed since the beginning of the interval covered by the model and  $p_i$  is the polynomial term with index  $i$  for the current band.

$$
\tau_g = \sum_{i=1}^{n_{poly}} p_i \cdot \Delta t^{i-1}
$$
 (Eq 8)

The PDELAY 1 and PDELAY 2 columns shall contain the polynomial terms for the phase delay evaluated at the reference frequency for each band in the same format.

**Phase and Group Delay Rates.** The GRATE 1 and GRATE 2 columns shall contain polynomial terms for the group delay rates (i.e. the time derivatives of the group delays) for each band in polarization 1 and polarization 2. The PRATE\_1 and PRATE\_2 columns shall contain the polynomial terms for the phase delay rates. The same conventions are used as for the group delay terms.

Note that the rate terms may be expected to be approximately equal to the delay terms but shifted by one position but that exact equivalence is not required. This allows for correlators such as the VLBA which model delay and rate separately.

**Dispersive Delays.** The DISP 1 and DISP 2 columns shall contain the components of the group delays for polarization 1 and 2 that scale with the square of the wavelength (e.g. ionospheric delay). These shall be specified by giving the delays at 1 meter wavelength.

The DDISP\_1 and DDISP\_2 columns shall contain the time derivatives of the dispersive delays values in DISP\_1 and DISP\_2.

### *Previous Table Revisions*

Revision 2 INTERFEROMETER\_MODEL tables differ from Revision 1 in the naming of some of the fields as shown in Table 33.

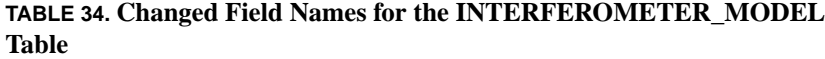

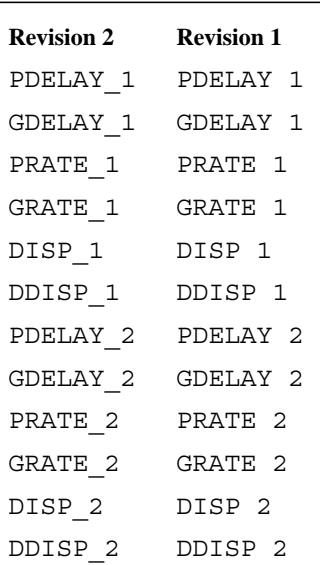

# **CHAPTER 10** *The SYSTEM\_ TEMPERATURE Table*

The SYSTEM\_TEMPERATURE table contains a record of system and antenna temperatures for antennas used in the FITS-IDI file. It is an optional table.

## *The Table Header*

The table header shall contain the keywords and values listed in Table 35.

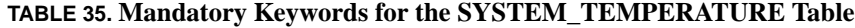

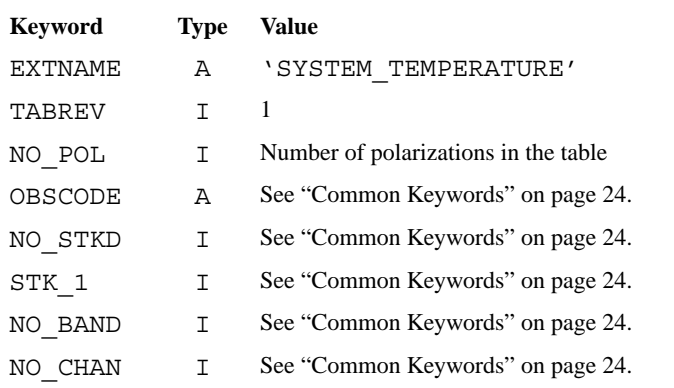

**The FITS Interferometry Data Interchange Format 63**

#### **TABLE 35. Mandatory Keywords for the SYSTEM\_TEMPERATURE Table**

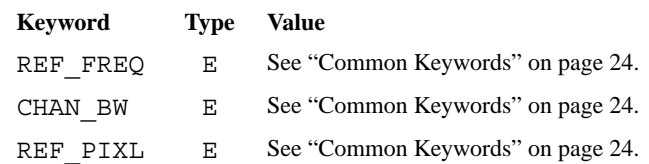

**Number of Polarizations.** If the table contains information for two polarizations the value of the NO\_POL keyword shall be 2. If the table only contains information for one polarization then the value of the NO\_POL keyword shall be 1.

## *Table Structure*

Each row contains system temperatures and antenna temperatures for a single antenna using a single frequency setup and that is valid for a limited range of times. Each row shall contain the columns shown in Table 35. If the NO POL keyword has the value 2 then the columns shown in Table 35 shall also be present. The columns may be written in any order.

| <b>Title</b>  | <b>Units</b> | <b>Type</b>   | <b>Description</b>                         |
|---------------|--------------|---------------|--------------------------------------------|
| TIME          | DAYS         | 1D            | Central time of interval<br>covered        |
| TIME INTERVAL | DAYS         | 1E            | Duration of interval                       |
| SOURCE ID     |              | 1J            | Source ID number                           |
| ANTENNA NO    |              | 1J            | Antenna number                             |
| ARRAY         |              | 1J            | Array number                               |
| FREOID        |              | 1J            | Frequency setup num-<br>ber                |
| TSYS 1        | KELVIN       | $E(n_{band})$ | System temperatures<br>for polarization 1  |
| TANT 1        | KELVIN       | $E(n_{band})$ | Antenna temperatures<br>for polarization 1 |

**TABLE 36. Mandatory Columns for the SYSTEM\_TEMPERATURE Table**

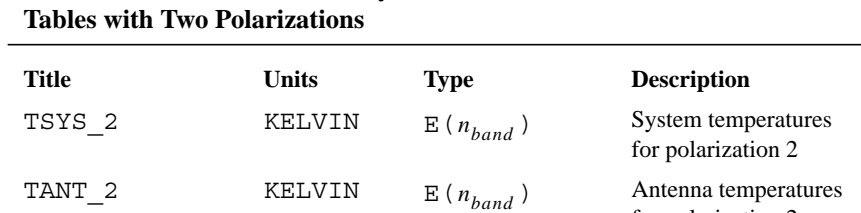

for polarization 2

**TABLE 37. Additional Mandatory Fields for SYSTEM\_TEMPERATURE**

**Time Covered by the Row.** The TIME column shall contain the number of days that have elapsed between 0 hours on the reference date for the current array and the center of the time period covered by the current row. The TIME\_INTERVAL column shall contain the number of days covered by the current row.

**Source Identification Number.** The SOURCE ID column shall contain the source identification number of the source to which the current record applies.

**Antenna Identification.** The ANTENNA\_NO column shall contain the antenna identification number and the ARRAY column shall contain the array number of the antenna to which the current row applies.

**Frequency Setup Number.** The FREQID column shall contain the frequency setup number of the frequency setup to which the current record applies.

**System Temperatures.** The TSYS\_1 and TSYS\_2 columns shall contain arrays of system temperatures indexed by band number. If system temperature information is not available for any band in either polarization then the corresponding elements of the arrays shall be set to NaN.

**Antenna Temperatures.** The TANT\_1 and TANT\_2 columns shall contain arrays of antenna temperatures indexed by band number. If antenna temperature information is not available for any band in either polarization then the corresponding elements of the arrays shall be set to NaN. If no antenna temperature is available in any band then the arrays shall be filled with NaNs.

**The SYSTEM\_TEMPERATURE Table**

# **CHAPTER 11** *The GAIN\_CURVE Table*

The GAIN\_CURVE table contains tabulated or parameterized gain curve information for antennas used in the FITS-IDI file. It is an optional table.

## *The Table Header*

The table header shall contain the keywords and values listed in Table 38.

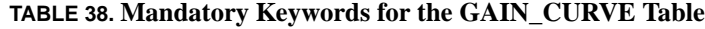

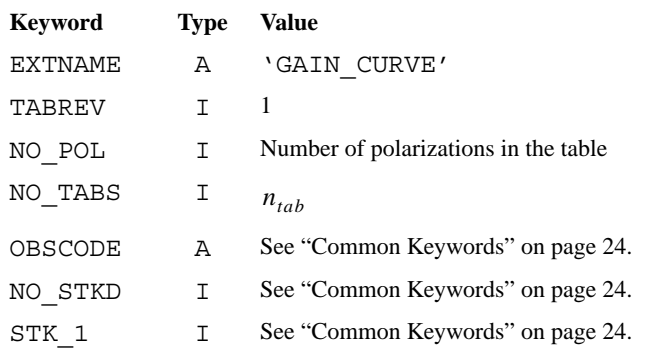

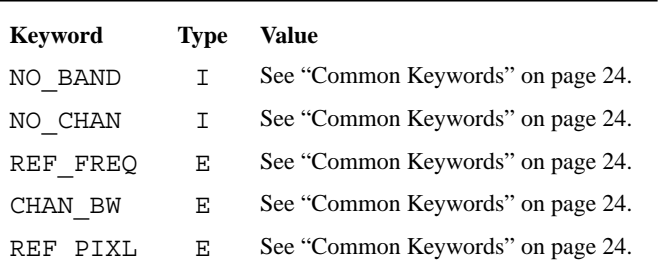

#### **TABLE 38. Mandatory Keywords for the GAIN\_CURVE Table**

**Number of Polarizations.** If the table contains information for two polarizations the value of the NO\_POL keyword shall be 2. If the table only contains information for one polarization then the value of the NO\_POL keyword shall be 1.

**Number of Tabulated Values.** The value of the NO\_TABS keyword shall be the maximum number of tabulated values or parameters for a gain curve in the table. This shall be a positive number.

### *Table Structure*

Each row contains gain information for a single antenna using a single frequency setup. Each record shall contain the columns shown in Table 39. If the NO\_POL keyword has the value 2 then the columns shown in Table 40 shall also be present. The columns may be written in any order.

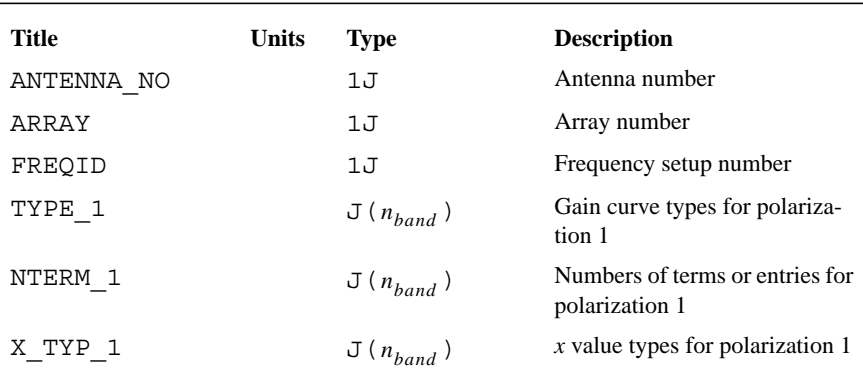

#### **TABLE 39. Mandatory Columns for the GAIN\_CURVE Table**

#### **TABLE 39. Mandatory Columns for the GAIN\_CURVE Table**

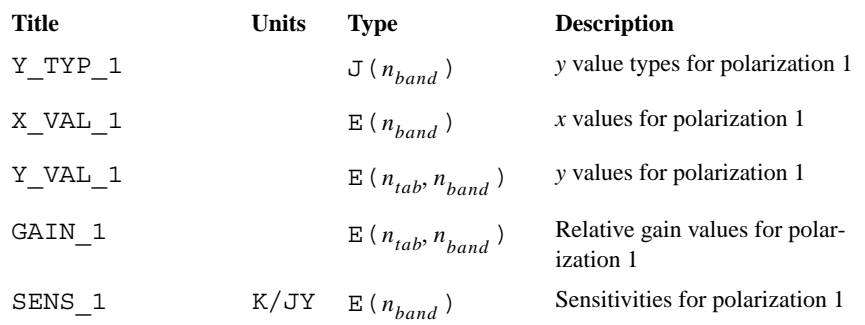

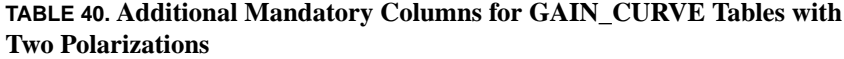

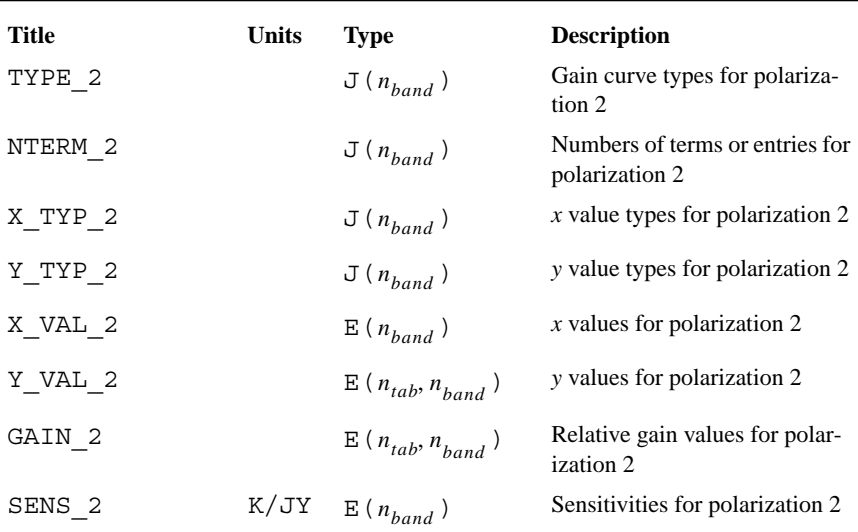

**Antenna Identification.** The ANTENNA\_NO column shall contain the antenna identification number and the ARRAY column shall contain the array number of the antenna to which the current row applies.

**Frequency Setup Number.** The FREQID column shall contain the frequency setup number of the frequency setup to which the current row applies.

### *Gain Curve Encoding*

A separate gain curve shall be provided for each band in each polarization. Each gain curve may be provided as a list of tabulated values, as a polynomial in a single variable, or as a spherical harmonic expansion in hour angle and codeclination  $(90^\circ - declination)$  as used by the Green Bank 140-foot telescope. The type of gain curve provided is indicated by the value of the TYPE\_1 or TYPE\_2 array corresponding to the band as indicated in Table 41. Different types of gain curve may be provided for different bands.

#### **TABLE 41. Gain Curve Types**

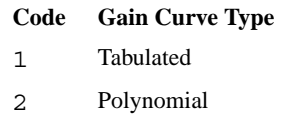

3 Spherical harmonic

In each case the gain curve values are dimensionless and should be multiplied by the sensitivity for the corresponding band to obtain the actual gain. The sensitivities for each band are listed in the SENS\_1 and SENS\_2 columns indexed by band number.

#### **Tabulated Gain Curves**

If the gain curve for a given band is tabulated then the number of tabulated values shall be given in the NTERM\_1 or NTERM\_2 column for that band (depending on the polarization). This shall be a positive number and shall not be greater than  $n_{tab}$ .

The variable against which the gain values are tabulated shall be indicated by the value in the Y\_TYP\_1 or Y\_TYP\_2 column for the corresponding band as shown in Table 42.

#### **TABLE 42. Types for x and y Values**

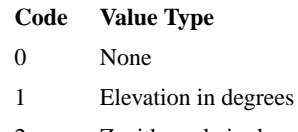

2 Zenith angle in degrees

#### **TABLE 42. Types for x and y Values**

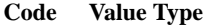

- 3 Hour angle in degrees
- 4 Declination in degrees
- 5 Codeclination in degrees

The values against which the gain is tabulated shall be listed in the first elements of the Y\_VAL\_1 or Y\_VAL\_2 matrix column that corresponds to the band and the gain values shall be listed in the corresponding entries of the GAIN\_1 or GAIN\_2 matrices. Unused entries in the Y\_VAL\_1, Y\_VAL\_2, GAIN\_1, and GAIN\_2 arrays shall be set to NaN.

If the gain curve is tabulated against hour angle then the entry in X\_TYP\_1 or X\_TYP\_2 for the band shall be 4 (declination) and the corresponding entry in X\_VAL\_1 or X\_VAL\_2 shall be the declination at which the gain curve is tabulated in degrees. In all other cases the X\_TYP\_1 or X\_TYP\_2 entry shall be zero and the X\_VAL\_1 or X\_VAL\_2 entry shall be NaN.

#### **Polynomial Gain Curves**

If the gain curve for a given band is polynomial then the value in the Y\_TYP\_1 or Y\_TYP\_2 column corresponding to the band shall designate the polynomial variable as shown in Table 42 and the value in the NTERM\_1 or NTERM\_2 column corresponding to the band shall be the number of terms in the polynomial. This must be a positive number but may not be larger than  $n_{tab}$ . The polynomial coefficients

shall be listed in the first elements in the column of GAIN 1 or GAIN 2 that corresponds to the band starting with the coefficient of the zeroth order term. Unused elements in GAIN\_1 and GAIN\_2 shall be set to 0.0 or to NaN.

If the gain curve is a polynomial of hour angle then the value in X\_TYP\_1 or X TYP 2 that corresponds to the band shall be set to 4 and the corresponding element in X\_VAL\_1 or X\_VAL\_2 shall be the declination at which the gain curve is evaluated. In all other cases the X\_TYP\_1 or X\_TYP\_2 entry shall be zero and the X\_VAL\_1 or X\_VAL\_2 entry shall be NaN.

All entries in the Y\_VAL\_1 or Y\_VAL\_2 arrays corresponding to the band shall be NaN.

#### **Spherical Harmonics**

If the gain curve for a band is a spherical harmonic then the value in NTERM\_1 or NTERM\_2 corresponding to the band shall be the number of terms in the expansion. This must be a positive number but may not be larger than  $n_{tab}$ . The column of the GAIN 1 or GAIN 2 matrix that corresponds to the band shall hold the coefficients of the harmonic expansion as listed in Table 43.

**TABLE 43. Spherical Harmonic Coefficients in GAIN\_1 and GAIN\_2**

| <b>Index</b>   | Coefficient |
|----------------|-------------|
| 1              | A00         |
| 2              | A10         |
| 3              | A11E        |
| $\overline{4}$ | A110        |
| 5              | A20         |
| 6              | A21E        |
| 7              | A210        |
| 8              | A22E        |
| 9              | A220        |
| 10             | A30         |

The value in X\_TYP\_1 or X\_TYP\_2 corresponding to the band shall be 5 (codeclination) and the corresponding value in Y\_TYP\_1 or Y\_TYP\_2 shall be 3 (hour angle). All entries in X\_VAL\_1 and Y\_VAL\_1 or X\_VAL\_2 and Y\_VAL\_2 that correspond to the band shall be set to NaN.
# **CHAPTER 12** *The PHASE-CAL Table*

The PHASE-CAL<sup>1</sup> table contains phase calibration data. It is an optional table.

# *The Table Header*

The table header shall contain the keywords and values listed in Table 44.

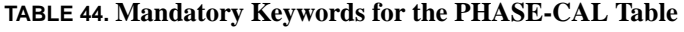

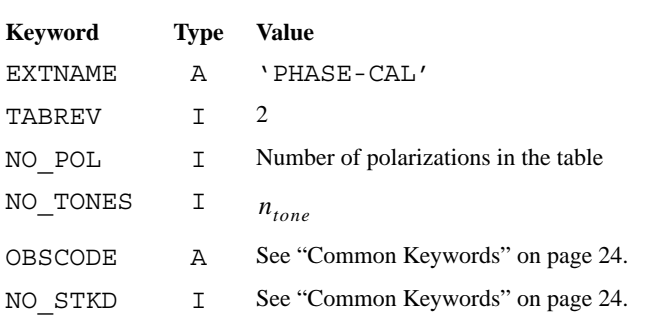

1. Note that the table name contains a hyphen rather than an underscore.

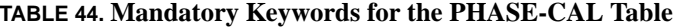

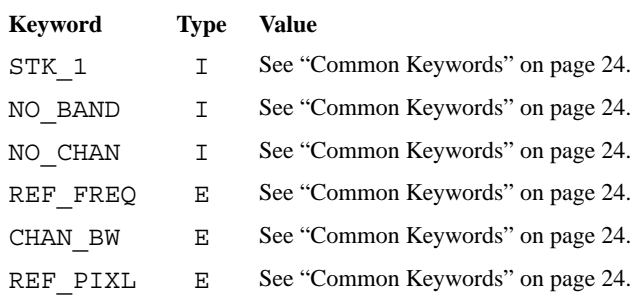

**Number of Polarizations.** If the table contains information for two polarizations the value of the NO\_POL keyword shall be 2. If the table only contains information for one polarization then the value of the NO\_POL keyword shall be 1.

**Number of Tones.** The value of the NO TONES keyword shall be the maximum number of phase-cal tones in a single band. This must be a positive number.

## *Table Structure*

Each table row contains phase-cal data for a single antenna using a single frequency setup over a limited interval of time. The table shall contain the columns shown in Table 45. If the NO POL keyword has the value 2 then the columns shown in Table 46 shall also be present. The columns may be written in any order.

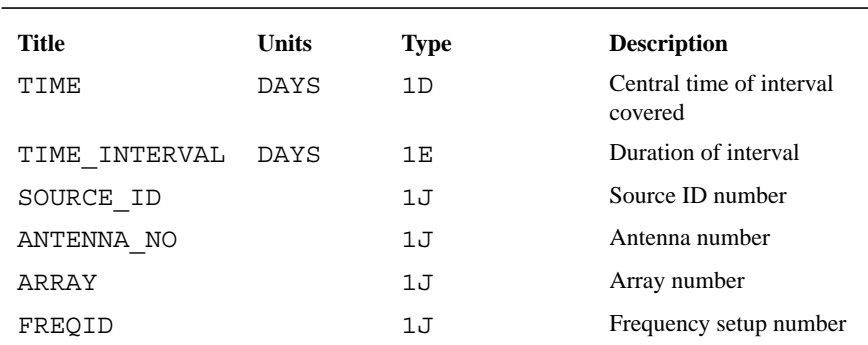

### **TABLE 45. Mandatory Columns for the GAIN\_CURVE Table**

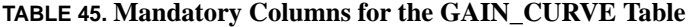

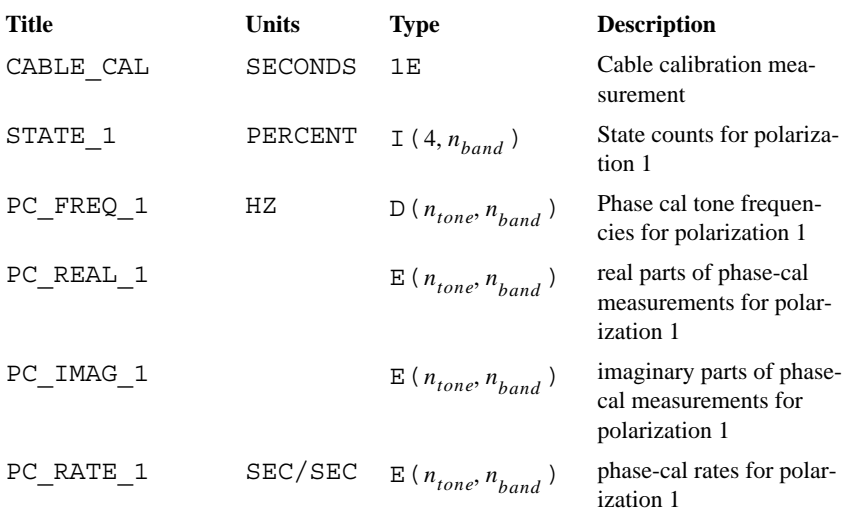

#### **TABLE 46. Additional Mandatory Columns for GAIN\_CURVE Tables with Two Polarizations**

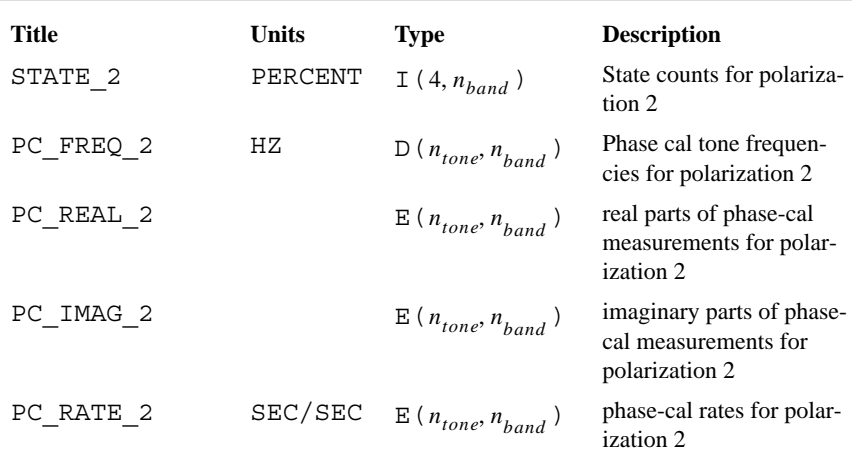

**Time Covered by the Row.** The TIME column shall contain the number of days that have elapsed between 0 hours on the reference date for the current array and the center of the time period covered by the current row. The TIME\_INTERVAL column shall contain the number of days covered by the current record.

**Source Identification.** The SOURCE\_ID column shall contain the source identification number of the source to which the current row applies.

**Antenna Identification.** The ANTENNA\_NO column shall contain the antenna identification number and the ARRAY column shall contain the array number of the antenna to which the current record applies.

**Frequency Setup Number.** The FREQID column shall contain the frequency setup number of the frequency setup to which the current record applies.

**Cable Cal.** The CABLE\_CAL column shall contain the measured cable cal value in seconds. If this is not available then the column shall contain a NaN.

**State Counts.** The STATE 1 and STATE 2 columns shall contain the percentage of time that the digitizer spent in each of its lowest, medium-low, medium-high, and highest states for each band. Entries where this data is not available shall be set to NaN.

**Phase-Cal Tone Frequencies.** The PC\_FREQ\_1 and PC\_FREQ\_2 columns shall list the sky-frequencies of the phase cal tones for each band. Unused entries in these columns shall be set to NaN.

**Phase-Cal Measurements.** The phase-cal measurements shall be reported as complex quantities with the real parts listed in PC\_REAL\_1 and PC\_REAL\_2 and the imaginary parts listed in PC\_IMAG\_1 and PC\_IMAG\_2. The PC\_RATE\_1 and PC\_RATE\_2 columns shall list the rates of change of the phase-cal phase over the interval covered by the record. Unused entries in these columns shall be set to NaN as shall entries corresponding to missing data.

#### **Previous Table Revisions**

# *Previous Table Revisions*

Revision 2 PHASE-CAL tables differ from Revision 1 in the naming of some of the fields as shown in Table 47.

**TABLE 47. Changed Field Names for the INTERFEROMETER\_MODEL Table**

| <b>Revision 2</b> | <b>Revision 1</b> |
|-------------------|-------------------|
| PC FREQ 1         | PC FREQ 1         |
| PC REAL 1         | PC REAL 1         |
| PC IMAG 1         | PC IMAG 1         |
| PC RATE 1         | PC RATE 1         |
| PC FREQ 2         | PC FREQ 2         |
| PC REAL 2         | PC REAL 2         |
| PC IMAG 2         | PC IMAG 2         |
| PC RATE 2         | PC RATE 2         |

These fields were renamed to be consistent with the conventions used in other tables.

**The PHASE-CAL Table**

**CHAPTER 13** *The FLAG Table*

The FLAG table designates data that are to be regarded as invalid. It is an optional table.

# *The Table Header*

The table header shall contain the keywords and values listed in Table 48.

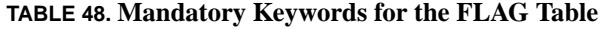

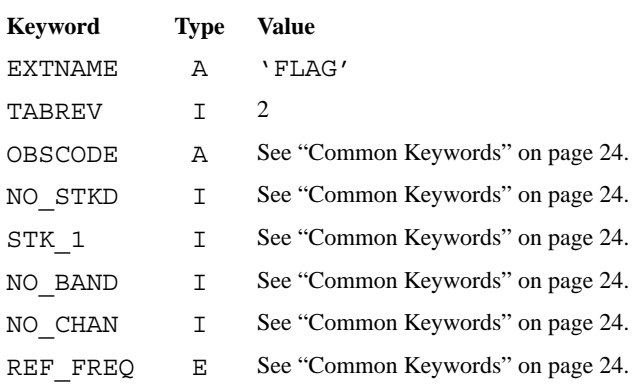

#### **TABLE 48. Mandatory Keywords for the FLAG Table**

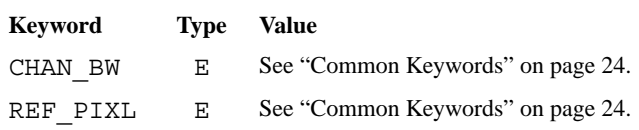

# *Table Structure*

Each row in the table specifies a set of data to be flagged. These specifications are independent and may overlap. The table may be regarded as specifying a set of data to be flagged which is the union of the sets specified by its constituent rows. The table shall contain the columns shown in Table 49. The columns may be written in any order.

| Title        | <b>Units</b> | <b>Type</b>   | <b>Description</b>     |
|--------------|--------------|---------------|------------------------|
| SOURCE ID    |              | 1J            | Source ID number       |
| ARRAY        |              | 1J            | Array number           |
| ANTS         |              | 2J            | Antenna numbers        |
| FREOID       |              | 1J            | Frequency setup number |
| TIMERANG     | DAYS         | 2 E.          | Time range             |
| <b>BANDS</b> |              | $J(n_{band})$ | <b>Band flags</b>      |
| <b>CHANS</b> |              | 2.1           | Channel range          |
| PFLAGS       |              | 4 J           | Polarization flags     |
| REASON       |              | 24A           | Reason for flag        |
| SEVERITY     |              | 1J            | Severity code          |
|              |              |               |                        |

**TABLE 49. Mandatory Columns for the FLAG Table**

**Source Identification.** If the SOURCE\_ID column contains a non-zero value then all data for the source with the identification number matching this value that match the other criteria specified by the current record should be flagged. If the value of this field is 0 then all data matching the other criteria specified by the current record should be flagged irrespective of the source identification number.

**Array Number.** If the ARRAY column contains a non-zero value then all data from the array with this array number that match the other criteria specified by the current row should be flagged. If the value of this field is 0 then all data matching the other criteria specified by the current row should be flagged irrespective of the array number.

**Antennas.** If both elements in the ANTS column are zero then all data that match the other criteria specified by the current row should be flagged irrespective of the baseline from which they were obtained. If the first element is positive and the second element is zero then all data that match the other criteria specified by the current row and that are obtained from baselines involving the antenna with the antenna identification number given in the first element should be flagged. If both elements are positive then all data that match the other criteria specified by the current row and that are obtained from the baseline defined by the antennas with identification numbers given by the first and second elements should be flagged.

**Frequency Setup Number.** If the FREQID column contains a positive value then all data taken using the setup that has been assigned this frequency setup number and that match the other criteria specified by the current row should be flagged. If it has the value 0 or -1 then all data that match the other criteria specified by the current row should be flagged regardless of frequency setup.

**Band Flags.** If the entry in BANDS column that corresponds to a given band number is not zero then all data for this band that meet the other criteria specified by the current row should be flagged. If this entry is 0 then the current row specifies no flags for this band.

**Channel Range.** Data from channels with numbers in the range specified by the two elements in the CHANS column that meet the other criteria specified by the current row should be flagged. The first element shall be less than or equal to the second element. If both elements are zero then the channel range is taken to cover all channels.

**Polarization Flags.** If an element in the PFLAGS column is not zero then all data that have the corresponding index on the STOKES axis of the data matrix and that meet the other criteria specified by the current row should be flagged.

**Reason.** The REASON column shall contain a short string explaining why the data specified by the current record were flagged.

**Severity Code.** The SEVERITY column shall contain a severity code that applies to the current record. Recommended severity codes are listed in Table 50. Software may use the severity keywords to decide whether to apply the flags specified by individual records.

#### **TABLE 50. Recommended Severity Codes**

#### **Code Severity Level**

- -1 No severity level assigned
- 0 Data are known to be useless
- 1 Data are probably useless
- 2 Data may be useless

# *Previous Table Revisions*

Revision 2 FLAG tables differ from revision 1 tables in using an array of flags to specify the bands that should be flagged. In revision 1 tables the BANDS field contained a 2-element array of integers that specified a contiguous range of band numbers to be flagged.

#### **A**

ALPHA column 52, 54 ANNAME column 40, 45 antenna coordinate frame 39 antenna coordinates 41 antenna gain 20 antenna identification number 46, 61, 65, 69, 76, 81 antenna name 41 ANTENNA table 18, 23, 25, 43, 60 antenna temperature 19, 65 ANTENNA\_NO column 45, 58, 61, 64, 65, 69, 74, 76 ANTS column 81 APPROX polarization parameterization 44, 46 array 15 array center 39 ARRAY column 45, 46, 58, 61, 64, 65, 68, 69, 74, 76, 81 array name 38 array number 38, 46, 61, 65, 69, 76, 81

ARRAY parameter 30, 32 array reference date 39, 40, 41, 45 array reference frequency 15, 39 ARRAY\_GEOMETRY table 15, 23, 25, 37, 45 ARRAYX keyword 37, 39 ARRAYY keyword 38, 39 ARRAYZ keyword 38, 39 ARRNAM keyword 37, 38

#### **B**

band 15 frequency mapping 16 BAND axis 28, 29 band reference frequency 61 BANDFREQ column 48 BANDFREQ field 48 BANDPASS table 23 BANDS column 81 BARYCENT reference frame 55 baseline coordinates 31 BASELINE parameter 30, 32

BASELINE table 23 baseline vector sign of 15

#### **C**

cable cal 76 CABLE\_CAL column 75, 76 CALC table 24 CALCODE column 52, 53 CALIBRATION table 23 calibrator code 53 CDELTn keyword 28, 29, 33 center of mass of the earth 55 CH\_WIDTH column 48 CHAN\_BW keyword 24, 25, 29, 33, 38, 44, 48, 49, 52, 58, 64, 68, 74, 80 channel bandwidth 49 CHANS column 81 character string 10 codeclination 70 column dimension 10 type 10 common keywords 24 COMPLEX axis 28 CRPIXn keyword 28, 29, 33 CRVALn keyword 28, 29, 33 CTYPEn keyword 28, 33

#### **D**

data matrix 14, 27 data set 24 date format 9 DATE parameter 30, 31 DATE-OBS keyword 34 DDISP\_1 column 59, 62 DDISP\_2 column 60, 62 DEC axis 28, 29 DECAPP column 53, 55 DECEPO column 52, 54 declination 54 DEGPDY keyword 38, 39, 40 delay polynomial 60, 61 DERXYZ column 40, 41

digitizer 76 digitizer levels 46 DISP\_1 column 59, 62 DISP\_2 column 60, 62

#### **E**

EQUINOX column 53, 54 EXTEND keyword 22 EXTNAME keyword 22, 24, 33, 37, 43, 47, 51, 57, 63, 67, 73, 79 EXTVER keyword 37, 38

### **F**

feed orientation 46 feed A 46, 60 feed B 46, 60 feed polarization 17, 46 FILTER parameter 30 FITTP 15 FLAG table 19, 23, 25, 79 Revision 1 82 flux density 53 font typewriter 8 usage 8 FRAME keyword 37, 39, 40, 41 FREQ axis 28, 29 FREQ keyword 38, 39 FREQ.VAR column 59, 61 FREQID column 45, 46, 48, 52, 53, 59, 61, 64, 65, 68, 69, 74, 76, 81 FREQID parameter 30, 32, 47 FREQOFF column 52, 54 frequency channel 15 frequency setup 16, 47, 48 frequency setup number 32, 46, 53, 61, 65, 69, 76, 81 FREQUENCY table 16, 23, 25, 47 FXCORVER keyword 22

#### **G**

gain curve 70 polynomial 71 spherical harmonic 72

tabulated 70 GAIN\_1 column 69, 71, 72 GAIN 2 column 69, 71 GAIN\_CURVE table 20, 23, 25, 67 GATEDUTY table 24 GATEID parameter 30 GATEMODL table 24 GCOUNT keyword 22 GDELAY\_1 column 59, 61 GDELAY\_2 column 60, 61 GEOCENTR reference frame 55 GEOCENTRIC coordinate frame 39 GRATE\_1 column 59 GRATE\_2 column 60, 61 Greenwich sidereal time 40 group delay 61 group delay rate 61 GROUPS keyword 22 GSTIA0 keyword 38, 39, 40

#### **H**

HISTORY record 22

#### **I**

I.FAR.ROT column 59, 61 IAT 39, 40 IATUTC keyword 38, 39, 40 IFLUX column 52, 53 INTERFEROMETER\_MODEL table 23, 25, 57 Revision 1 62 INTTIM parameter 30 ionospheric Faraday rotation 61

#### **K**

keyword type codes 9

#### **L**

language usage 9 leakage term 17, 46 leap seconds 40 local standard of rest 55 LSR reference frame 55

### **M**

MAXIS keyword 33 MAXISn keyword 28, 29, 33 MNTSTA column 40 MODEL\_COMPS table 24

#### **N**

NAXIS keyword 22 --NCP suffix 31 NMATRIX keyword 27, 33 NO\_BAND keyword 24, 29, 33, 38, 43, 47, 51, 58, 63, 68, 74, 79 NO\_CHAN keyword 24, 29, 33, 38, 44, 48, 52, 58, 63, 68, 74, 79 NO LEVELS column 45, 46 NO\_POL keyword 57, 58, 63, 64, 67, 68, 73, 74 NO\_STKD keyword 24, 29, 33, 38, 43, 47, 51, 57, 63, 67, 73, 79 NO TABS keyword 67, 68 NO\_TONES keyword 73, 74 NOPCAL keyword 43, 44, 46 North pole 40 NOST 100-1.2 8 NOSTA column 40 NPOLY keyword 57 NTERM\_1 column 68, 70, 71, 72 NTERM\_2 column 69, 70, 71, 72 NUMORB keyword 38, 39

#### **O**

OBSCODE keyword 24, 33, 38, 43, 47, 51, 57, 63, 67, 73, 79 OBSERVER keyword 34 observer's name 34 observing date 34 OPTICAL velocity definition 55 orbital parameters 39, 41 ORBPARM array 41 ORBPARM column 39, 40 ORI-ELP polarization parameterization 44, 46

#### **P**

PARALLAX column 53, 56

parameters special 11 PC\_FREQ\_1 column 75, 76 PC\_FREQ\_2 column 75, 76 PC\_IMAG\_1 column 75, 76 PC\_IMAG\_2 column 75, 76 PC\_RATE\_1 column 75, 76 PC\_RATE\_2 column 75, 76 PC\_REAL\_1 column 75, 76 PC\_REAL\_2 column 75, 76 PCOUNT keyword 22 PDELAY\_1 column 59, 61 PDELAY\_2 column 60, 61 PFLAGS column 81 phase sign of 14 phase calibration data 20 phase center 55 phase delay 61 phase delay rate 61 phase-cal measurements 76 PHASE-CAL table 20, 23, 25, 73 Revision 1 77 PMDEC column 53, 55 PMRA column 53, 55 POLAA column 45, 46 POLAB column 45, 46 polarization linear approximation 17 orientation and ellipticity 17, 46 POLARX keyword 38, 40 POLARY keyword 38, 40 POLCA column 46 POLCALA column 45 POLCALB column 45 POLCB column 46 POLTYA column 45 POLTYB column 45, 46 POLTYPE keyword 44, 46 PRATE 1 column 59, 61 PRATE\_2 column 60, 61 primary header-data unit 21 **Q**

QFLUX column 52, 54

QUAL column 52, 53

#### **R**

RA axis 28, 29 RAAPP column 55 RADIO velocity definition 55 RAEPO column 52, 54 random parameters 14, 30 RAPP column 53 rate polynomial 60, 61 RDATE keyword 38 RDATE parameter 39 REASON column 81 REF\_FREQ keyword 24, 29, 33, 38, 44, 48, 52, 58, 64, 68, 74, 79 REF\_PIXL keyword 24, 25, 29, 33, 38, 44, 48, 52, 58, 64, 68, 74, 80 reference pixel 14 reference value 14 regular parameters 14 RESTFREQ column 53, 55 right ascension 54, 55

#### **S**

SENS\_1 column 69, 70 SENS\_2 column 69, 70 sensitivity 70 severity code 82 SEVERITY column 82 SIDEBAND column 48, 49 sideband flag 49 --SIN suffix 31 solar system barycenter 55 sort code 35 sort key 34 SORT keyword 34 sort order 34 source 16 SOURCE column 52, 53 source ID 53 source idenitification number 53 source identification number 16, 32, 61, 65, 76, 80 SOURCE keyword 25 source qualifier 53

SOURCE table 16, 23, 51 SOURCE\_ID column 52, 53, 58, 61, 64, 65, 74, 76, 80 SOURCE\_ID parameter 30, 32, 51 SPACECRAFT\_ORBIT table 24 spectral index 54 STABXYZ column 40, 41 STATE\_1 column 75, 76 STATE\_2 column 75, 76 STAXOF column 40 STK\_1 keyword 24, 29, 33, 38, 43, 47, 51, 58, 63, 67, 74, 79 STOKES axis 28 Stokes parameters 18 system temperature 19, 65 SYSTEM\_TEMPERATURE table 19, 23, 25, 63 SYSVEL column 53, 55

#### **T**

TABREV keyword 24, 33, 37, 43, 47, 51, 57, 63, 67, 73, 79 TANT\_1 column 64 TANT\_2 column 65 TAPE\_STATISTICS table 24 TELESCOP keyword 34 telescope name 34 TFORMn keyword 27 TIME column 45, 58, 60, 64, 65, 74, 75 TIME parameter 30, 31 time system 39 TIME\_INTERVAL column 45, 58, 60, 64, 65, 74, 75 time-variable frequency offsets 61 TIMINT parameter 32 TIMSYS keyword 38, 39 TMATXn keyword 27, 33 TOPOCENT reference frame 55 total bandwidth 49 TOTAL\_BANDWIDTH column 48 TOTAL\_BANDWITH 49 TSYS\_1 column 64, 65 TSYS\_2 column 65 TTYPEn keyword 30 TUNITn keyword 27

TYPE\_1 column 68 TYPE\_2 column 69

#### **U**

UFLUX column 52, 54 UT1 40 UT1UTC keyword 38, 39, 40 UTC 39, 40 UU parameter 30 UU-L parameter 31 UU--NCP parameter 30 UU--SIN parameter 30 UV\_DATA table 13, 23, 25, 27, 47, 51 Revision 1 35

#### **V**

VELDEF column 53, 55 VELTYP column 53, 55 VFLUX column 52, 54 VIS\_SCAL keyword 34 visibility scaling factor 34 VLBA Correlator Memo No. 108 7 VLBA\_EPHEMERIS table 24 VLBA\_SAMPLER table 24 VV parameter 30 VV-L parameter 31 VV--NCP parameter 30 VV--SIN parameter 30

#### **W**

WEATHER table 23 weight 14, 28, 32 WEIGHT parameter 30, 32 WW parameter 30 WW-L parameter 31 WW--NCP parameter 30 WW--SIN parameter 30

#### **X**

X\_TYP\_1 column 68, 71, 72 X\_TYP\_2 column 69, 71, 72 X\_VAL\_1 column 69, 71, 72 X\_VAL\_2 column 69, 71, 72 X-Y LIN polarization parameterization 44, 46

**Y** Y\_TYP\_1 column 69, 70, 71, 72 Y\_TYP\_2 column 69, 70, 71, 72 Y\_VAL\_1 column 69, 71, 72 Y\_VAL\_2 column 69, 71, 72